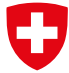

Schweizerische Eidgenossenschaft Confédération suisse Confederazione Svizzera Confederaziun svizra

Dipartimento federale dell'ambiente, dei trasporti, dell'energia e delle comunicazioni DATEC

**Ufficio federale dell'ambiente UFAM**

# **STATISTICA SULLE PIENE** STATISTICA SULLE PIENE<br>RAPPORTO DELLA STAZIONE

## Rapporto della stazione

## Tresa - Ponte Tresa, Rocchetta

## Indice

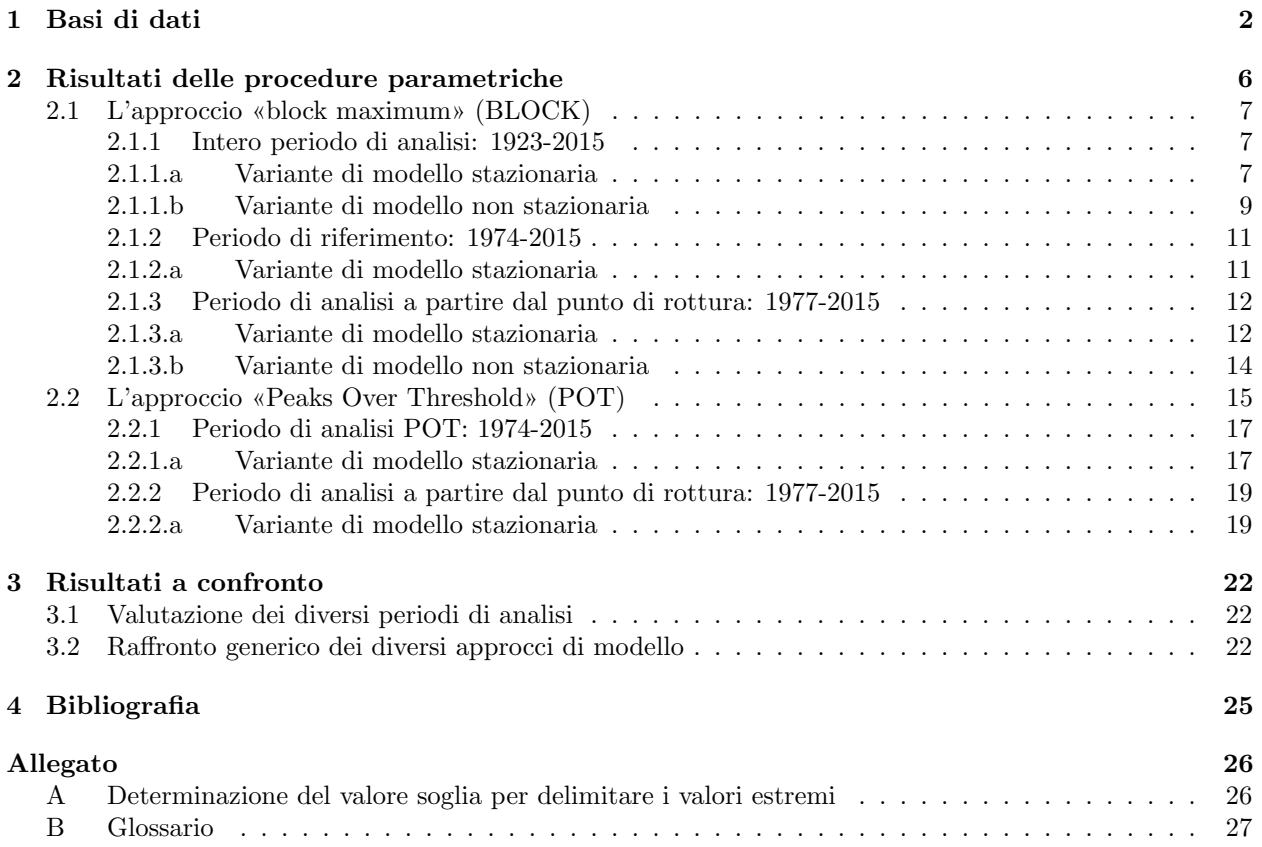

## <span id="page-2-0"></span>1 Basi di dati

Per le analisi statistiche dei valori estremi sono disponibili i seguenti dati relativi alle portate:

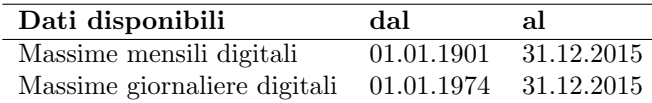

Un limnigrafo `e stato messo in funzione le 28. agosto 1922. Dall'inizio delle misurazioni al 28. febbraio 1961, le misurazioni sono state effettuate presso la stazione di «00655 Ponte Tresa»; a partire dal 1. marzo 1961 presso il sito attuale.

Per le analisi sono utilizzati gli anni completi delle massime mensili registrate dal limnigrafo oppure le massime giornaliere digitali (cfr. cap. [2\)](#page-6-0).

La portata più elevata è stata osservata come segue:

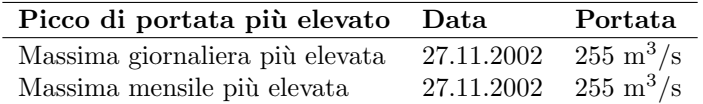

I dati relativi alle portate possono essere contraddistinti come segue:

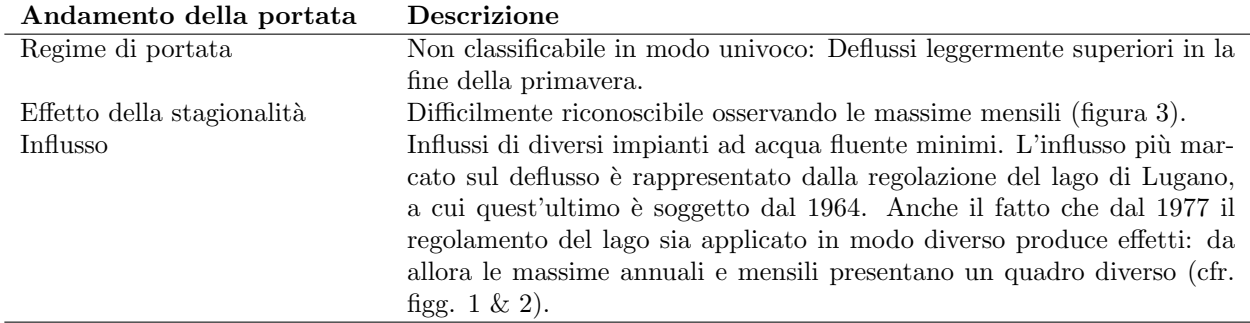

Le massime annuali oscillano tra 40 e  $260 \text{ m}^3/\text{s}$  circa, con una dispersione dei valori elevata. Cinque valori al di sopra di 180 m<sup>3</sup>/s costituiscono le massime annuali più elevate, mentre la maggior parte dei valori si situa tra 70 e 150 m<sup>3</sup>/s. Dall'analisi risulta un punto di rottura significativo attorno al 1976 (intervallo di confidenza 1962-1990). Da allora Da tale momento, i valori minimi delle massime mensili hanno subito un aumento superiore alla media e la varianza dei valori `e diminuita. Tuttavia, ad eccezione dei valori estremi del 2002, i picchi di piena più marcati hanno subito variazioni minime. Il punto di rottura coincide con la nuova regolazione del lago di Lugano, entrata in vigore nel 1977. Questa ha influito notevolmente sulla portata della Tresa, poich´e la stazione di misurazione si trova soltanto poche centinaia di metri a valle dell'impianto di regolazione. Dato la modificazione delle massime e la corrispondenza con l'analisi dei punti di rottura, il periodo di analisi viene considerato a partire dal punto di rottura 1977.

<span id="page-3-0"></span>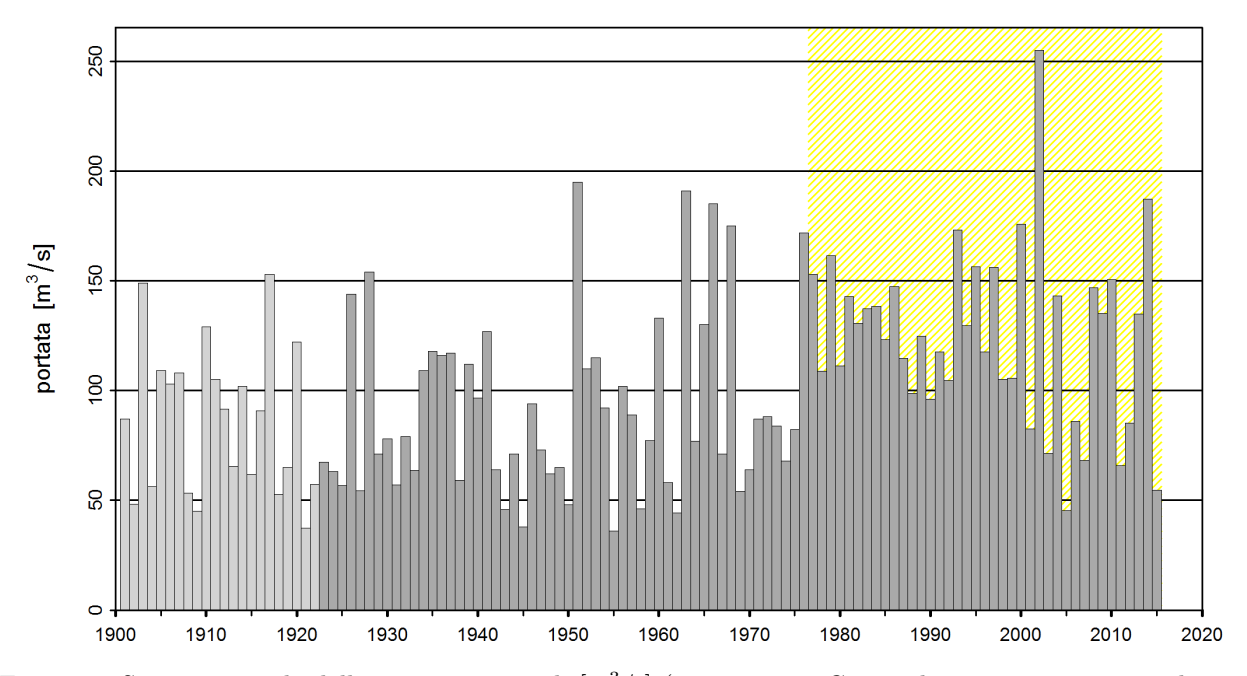

Figura 1: Serie temporale delle massime annuali [m3/s] (1901 - 2015, Grigio chiaro: massime annuali non utilizzate per la statistica, grigio scuro: massime annuali utilizzate relative all'intero periodo di analisi a partire dall'installazione del limnigrafo). Giallo tratteggiato: periodo di analisi a partire dal punto di rottura (1977)

<span id="page-3-1"></span>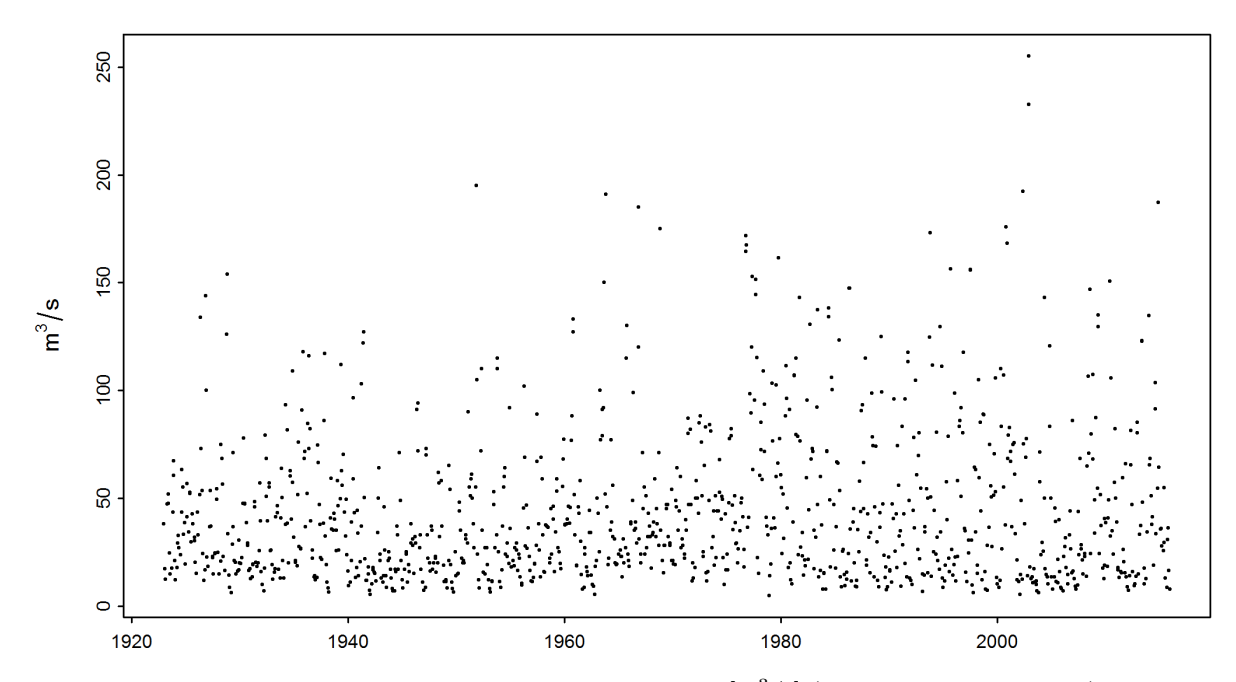

Figura 2: Serie temporale delle massime mensili  $[m^3/s]$  (01.01.1923 - 31.12.2015)

<span id="page-4-0"></span>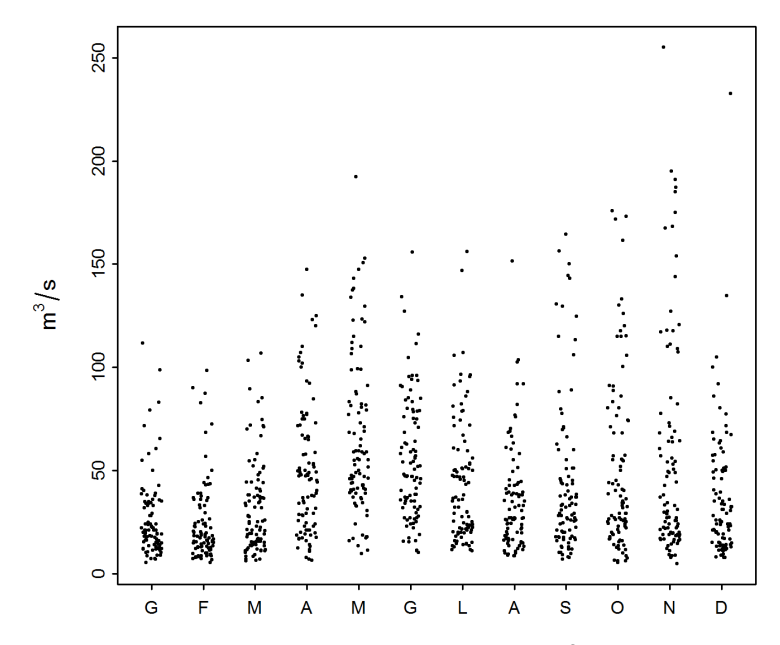

Figura 3: Andamento stagionale delle massime mensili  $[m^3/s]$  (01.01.1923 - 31.12.2015)

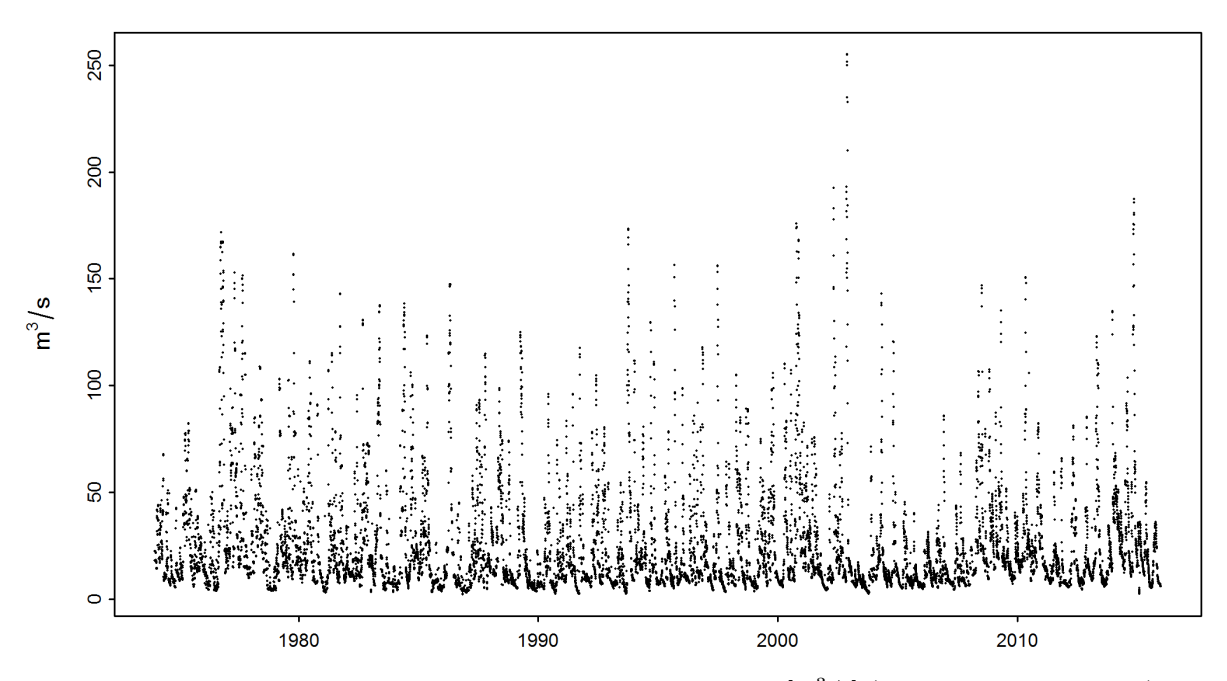

Figura 4: Serie temporale delle portate giornaliere massime [m<sup>3</sup>/s] (01.01.1974 - 31.12.2015)

#### Riassunto delle varianti di modello

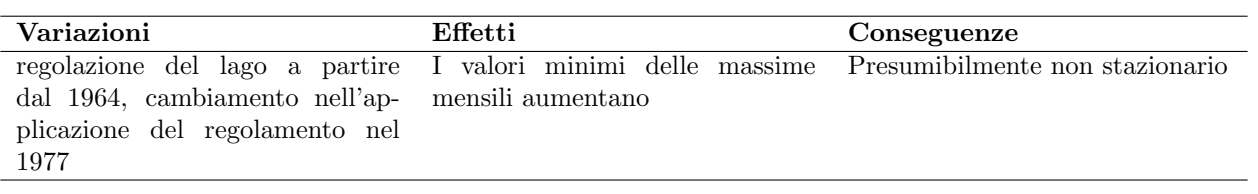

#### Analisi dei punti di rottura

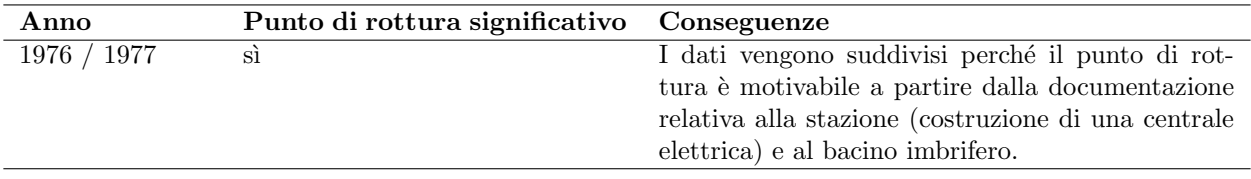

## <span id="page-6-0"></span>2 Risultati delle procedure parametriche

Con l'ausilio di due procedure parametriche (approcci BLOCK e POT) sono stimate le probabilità di piena HQT. I due approcci si distinguono nel metodo con il quale vengono identificati i valori estremi. Si basano sui seguenti parametri e dati iniziali del modello:

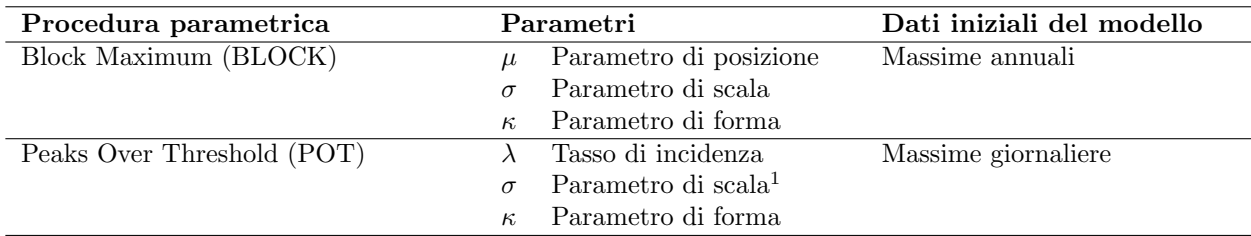

Per entrambi gli approcci parametrici viene calcolato il caso stazionario. Ciò significa che si suppone che tutti i parametri della funzione di ripartizione rimangano costanti sull'arco dell'intero periodo di analisi. Se tuttavia la storia della stazione lascia supporre una variazione temporale, i parametri della funzione di ripartizione corrispondente possono essere modellizzati in funzione del tempo. Vengono utilizzate le seguenti varianti di modello, riportate alle tabelle [1](#page-6-1) e [2:](#page-6-2)

<span id="page-6-1"></span>Tabella 1: Varianti di metodo BLOCK. µ Parametro di posizione (mu), σ Parametro di scala (sigma), κ Parametro di forma (kappa)

| Varianti di metodo BLOCK |                                   |                                                       |                     |  |  |  |
|--------------------------|-----------------------------------|-------------------------------------------------------|---------------------|--|--|--|
| Nome                     | <b>Descrizione</b>                | Parametro (t: anno)                                   | Numero di parametri |  |  |  |
| stat                     | Variante stazionaria.             | $\mu, \sigma, \kappa$                                 | 3                   |  |  |  |
| mul                      | Trend lineare di $\mu$            | $\mu = a_1 + a_2 * t, \sigma, \kappa$                 | 4                   |  |  |  |
| muq                      | Trend quadratico di $\mu$         | $\mu = a_1 + a_2 * t + a_3 * t^2$ , $\sigma, \kappa$  | 5                   |  |  |  |
| sigl                     | Trend lineare di $\sigma$         | $\mu, \sigma = b_1 + b_2 * t, \kappa$                 |                     |  |  |  |
| musigl                   | Trend lineare di $\mu$ e $\sigma$ | $\mu = a_1 + a_2 * t, \sigma = b_1 + b_2 * t, \kappa$ | 5                   |  |  |  |
| mujump                   | Variazione non continua di        | $\mu = a_1 + a_2 * i, \sigma, \kappa, i = 0$ per      |                     |  |  |  |
|                          | $\mu$ al momento t <sub>0</sub>   | $t < t_0$ , $i = 1$ per $t > t_0$                     |                     |  |  |  |

<span id="page-6-2"></span>Tabella 2: Varianti di metodo POT. σ Parametro di scala (sigma), κ Parametro di forma (kappa)

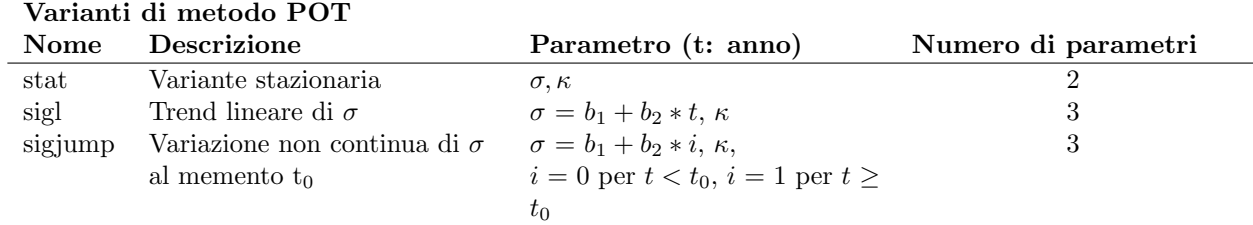

La qualità delle varianti di modello viene valutata graficamente mediante un probability plot e un quantile plot (cfr. p. es. figura [5](#page-8-0) in alto e [guida](https://www.bafu.admin.ch/dam/bafu/it/dokumente/hydrologie/fachinfo-daten/leitfaden-stationsberichte-hochwasserstatistik-bafu.pdf.download.pdf/guida-rapportidellestazioni-statisticasullepiene-ufam.pdf) cap. 2.2.3). Meglio i dati sono posizionati lungo la diagonale unitaria, più si può supporre che le ipotesi del modello siano corrette. Sulla base di uno schema della procedura si decide quale modello non stazionario utilizzare in futuro (cfr. fig. 5 al capitolo 2.1.3 della [guida\)](https://www.bafu.admin.ch/dam/bafu/it/dokumente/hydrologie/fachinfo-daten/leitfaden-stationsberichte-hochwasserstatistik-bafu.pdf.download.pdf/guida-rapportidellestazioni-statisticasullepiene-ufam.pdf). Di seguito sono indicate le procedure con i risultati migliori.

<sup>&</sup>lt;sup>1</sup>Numericamente, il parametro di scala σ dell'approccio POT non coincide con quello σ dell'approccio BLOCK.

#### <span id="page-7-0"></span>2.1 L'approccio **«**block maximum**»** (BLOCK)

L'approccio «block maximum» definisce il valore massimo all'interno di un intervallo di tempo (block: nel caso in esame un anno) come valore estremo.

| Periodo di    | <b>Descrizione</b>           | Variante di modello | Capitolo           |
|---------------|------------------------------|---------------------|--------------------|
| analisi       |                              | scelta              |                    |
| $1923 - 2015$ | intero periodo di analisi    | $_{\rm stat}$       | capitolo 2.1.1.a   |
|               |                              | mujump              | capitolo 2.1.1.b   |
| 1974 - 2015   | periodo di riferimento       | stat                | capitolo 2.1.2.a   |
| $1977 - 2015$ | periodo di analisi a partire | stat                | capitolo 2.1.3.a   |
|               | dal punto di rottura         |                     |                    |
|               |                              | sigl                | capitolo $2.1.3.b$ |

Nel rapporto vengono descritte le seguenti varianti dell'approccio BLOCK:

#### <span id="page-7-1"></span>2.1.1 Intero periodo di analisi: 1923-2015

#### <span id="page-7-2"></span>2.1.1.a Variante di modello stazionaria

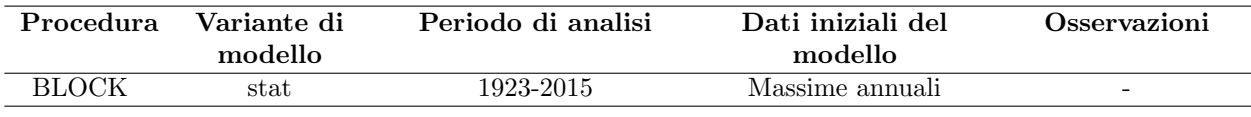

Numero di valori utilizzati e parametri di modello stimati:

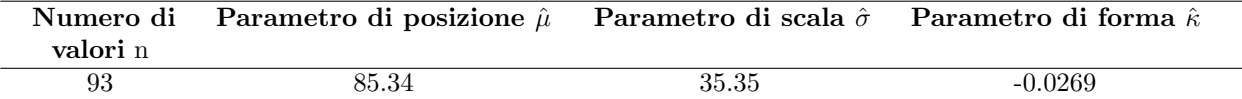

La qualit`a della variante di modello «stat» sull' intero periodo di analisi viene valutata graficamente sulla base dei plot diagnostici di cui alla figura [5.](#page-8-0)

<span id="page-8-0"></span>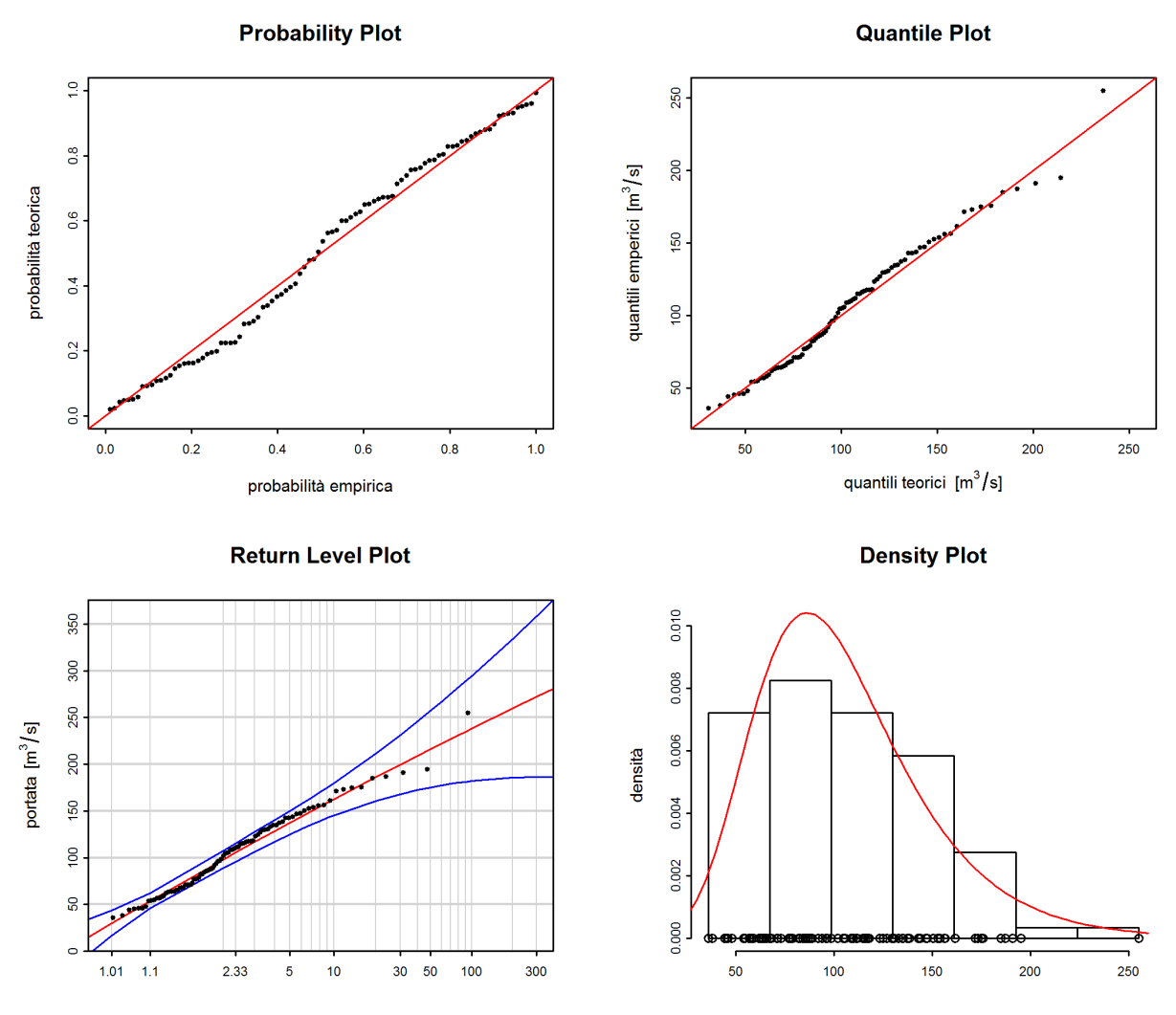

Figura 5: Plot diagnostici della variante di modello «stat» dell'approccio BLOCK(1923-2015)

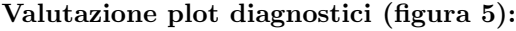

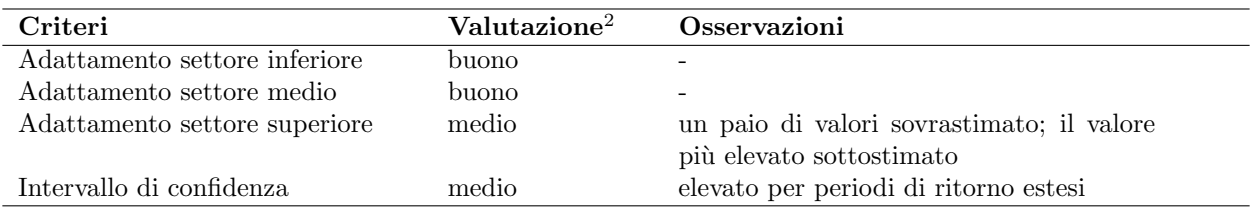

 $\mbox{{\sc ^2}cr.}$ [guida](https://www.bafu.admin.ch/dam/bafu/it/dokumente/hydrologie/fachinfo-daten/leitfaden-stationsberichte-hochwasserstatistik-bafu.pdf.download.pdf/guida-rapportidellestazioni-statisticasullepiene-ufam.pdf) capitolo $\mbox{{\sc 2.2.3}}$ 

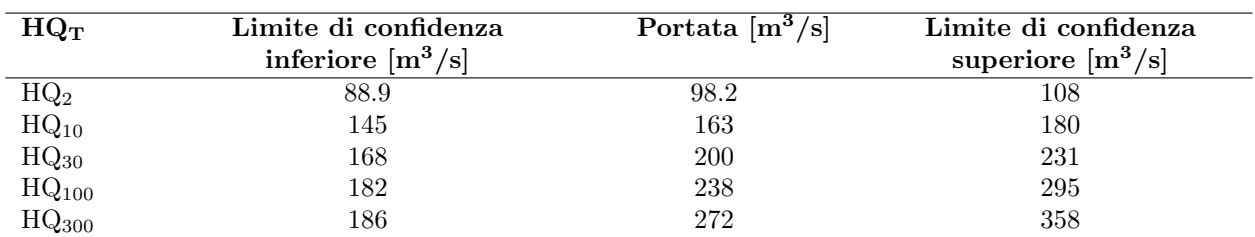

La seguente tabella contiene i livelli di portata determinati per l'ultimo anno per diversi periodi di ritorno, calcolati con la variante di modello stazionaria dell'approccio BLOCK sull' intero periodo di analisi 1923-2015 (compreso l'intervallo di confidenza al 95 %, calcolato con il metodo delta):

#### <span id="page-9-0"></span>2.1.1.b Variante di modello non stazionaria

Il raffronto tra le diverse varianti di modello dell'approccio BLOCK durante l'intero periodo di analisi dimostra che i modelli «mul», «muq», «musigl» e «mujump» si differenziano in modo sostanziale dal modello stazionario («stat»). <sup>3</sup>Sulla base dell'approccio per il raffronto di diverse varianti di modello non stazionarie descritto nello schema della procedura, «mujump» è considerato il modello non stazionario migliore. Le differenze tra i modelli sono minime. Per questo motivo di seguito vengono raffigurati i risultati di «mujump» (cfr. figura 5 della [guida\)](https://www.bafu.admin.ch/dam/bafu/it/dokumente/hydrologie/fachinfo-daten/leitfaden-stationsberichte-hochwasserstatistik-bafu.pdf.download.pdf/guida-rapportidellestazioni-statisticasullepiene-ufam.pdf).

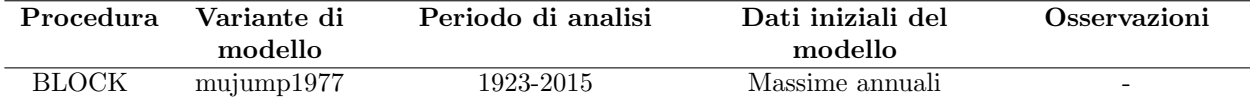

Numero di valori utilizzati e parametri di modello stimati:

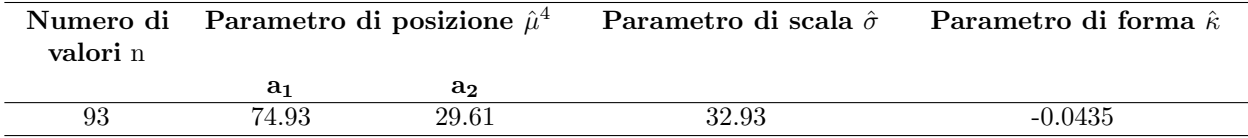

La qualità della variante di modello «mujump1977» sull' intero periodo di analisi viene valutata graficamente sulla base dei plot diagnostici di cui alla figura [6.](#page-9-1)

<span id="page-9-1"></span>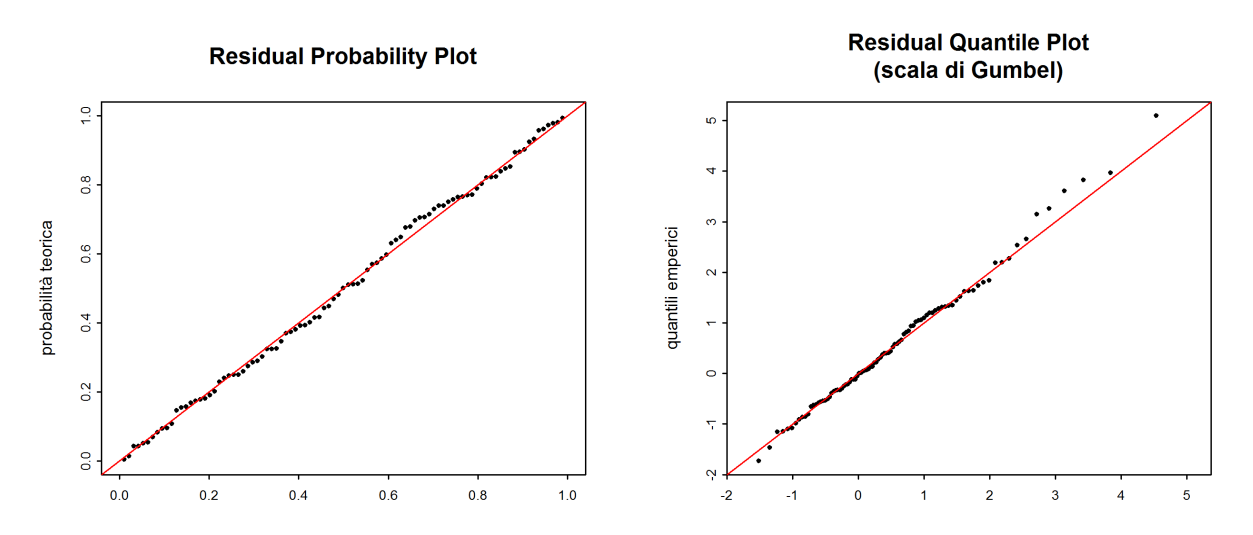

Figura 6: Plot diagnostici della variante di modello «mujump1977» dell'approccio BLOCK(1923-2015)

<sup>&</sup>lt;sup>3</sup>Sulla base dei risultati dell'analisi dei punti di rottura, come momento t<sub>0</sub> per il modello «mujump» viene scelto l'anno 1977 (cfr. cap. [1\)](#page-2-0).

 $4\hat{\mu} = a_1 + a_2 * i$ , i = 0 per t < t<sub>0</sub>, i = 1 per t  $\geq t_0$  (cfr. tabella [1\)](#page-2-0)

#### Valutazione plot diagnostici (figura [6\)](#page-9-1):

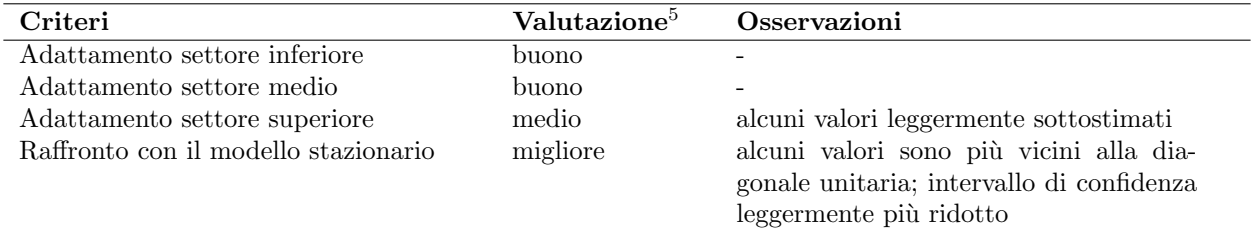

La seguente tabella contiene i livelli di portata determinati per l'ultimo anno per diversi periodi di ritorno, calcolati con la variante di modello non stazionaria dell'approccio BLOCK sull' intero periodo di analisi 1923-2015 (compreso l'intervallo di confidenza al 95 %, calcolato con il metodo delta):

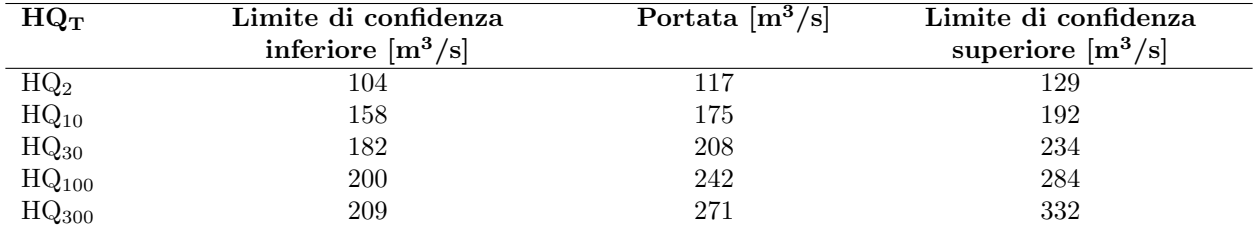

La figura [7](#page-10-0) illustra la variazione dell' HQ<sup>100</sup> tra 1923 e 2015 calcolato con il modello «mujump1977».

<span id="page-10-0"></span>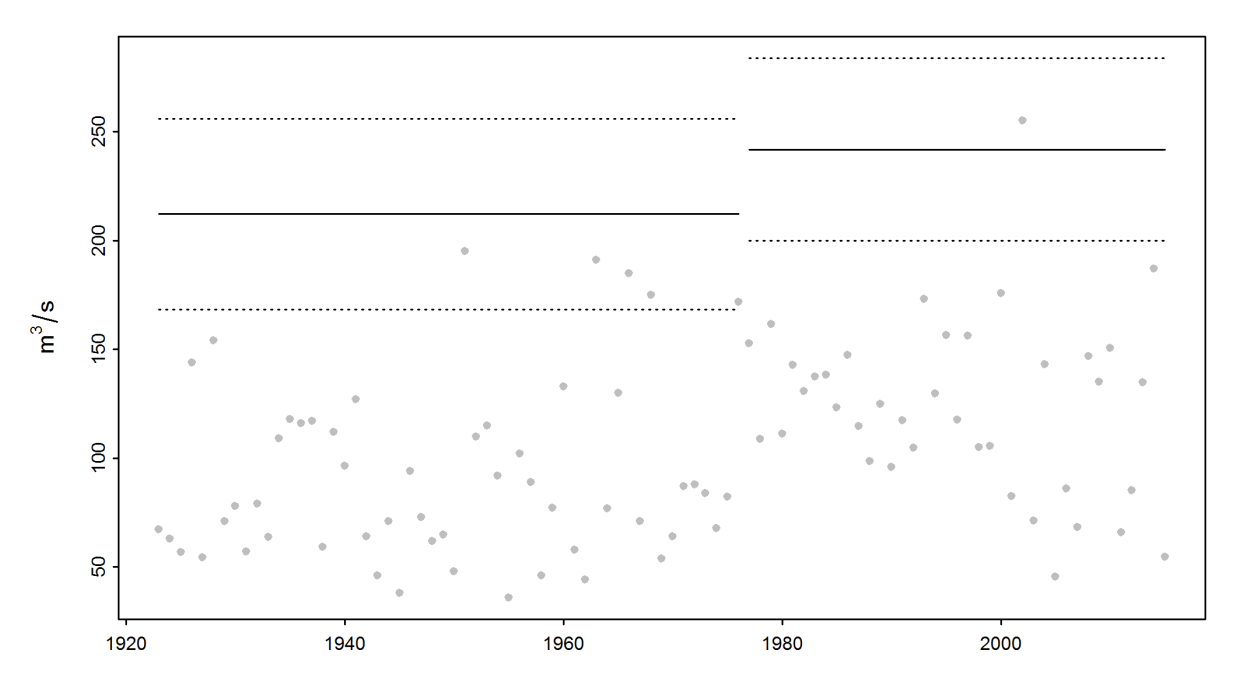

Figura 7: Variazione dell' HQ<sup>100</sup> calcolato con la variante di modello «mujump1977») e dell'intervallo di confidenza al 95 % (metodo delta; linee tratteggiate) nel periodo 1923-2015

 ${}^{5}Cfr.$ [guida](https://www.bafu.admin.ch/dam/bafu/it/dokumente/hydrologie/fachinfo-daten/leitfaden-stationsberichte-hochwasserstatistik-bafu.pdf.download.pdf/guida-rapportidellestazioni-statisticasullepiene-ufam.pdf) capitolo 2.2.3

#### <span id="page-11-0"></span>2.1.2 Periodo di riferimento: 1974-2015

#### <span id="page-11-1"></span>2.1.2.a Variante di modello stazionaria

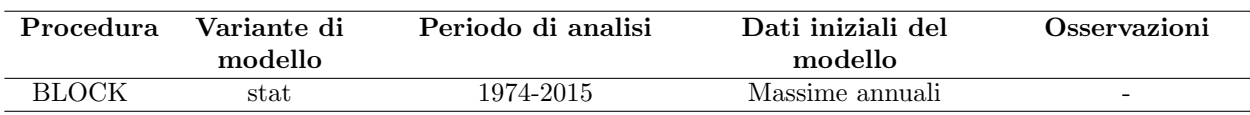

Numero di valori utilizzati e parametri di modello stimati:

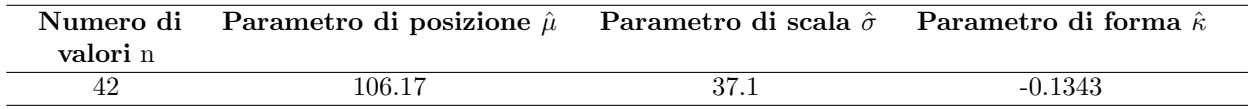

La qualit`a della variante di modello «stat» sullo periodo di riferimento viene valutata graficamente sulla base dei plot diagnostici di cui alla figura [8.](#page-11-2)

<span id="page-11-2"></span>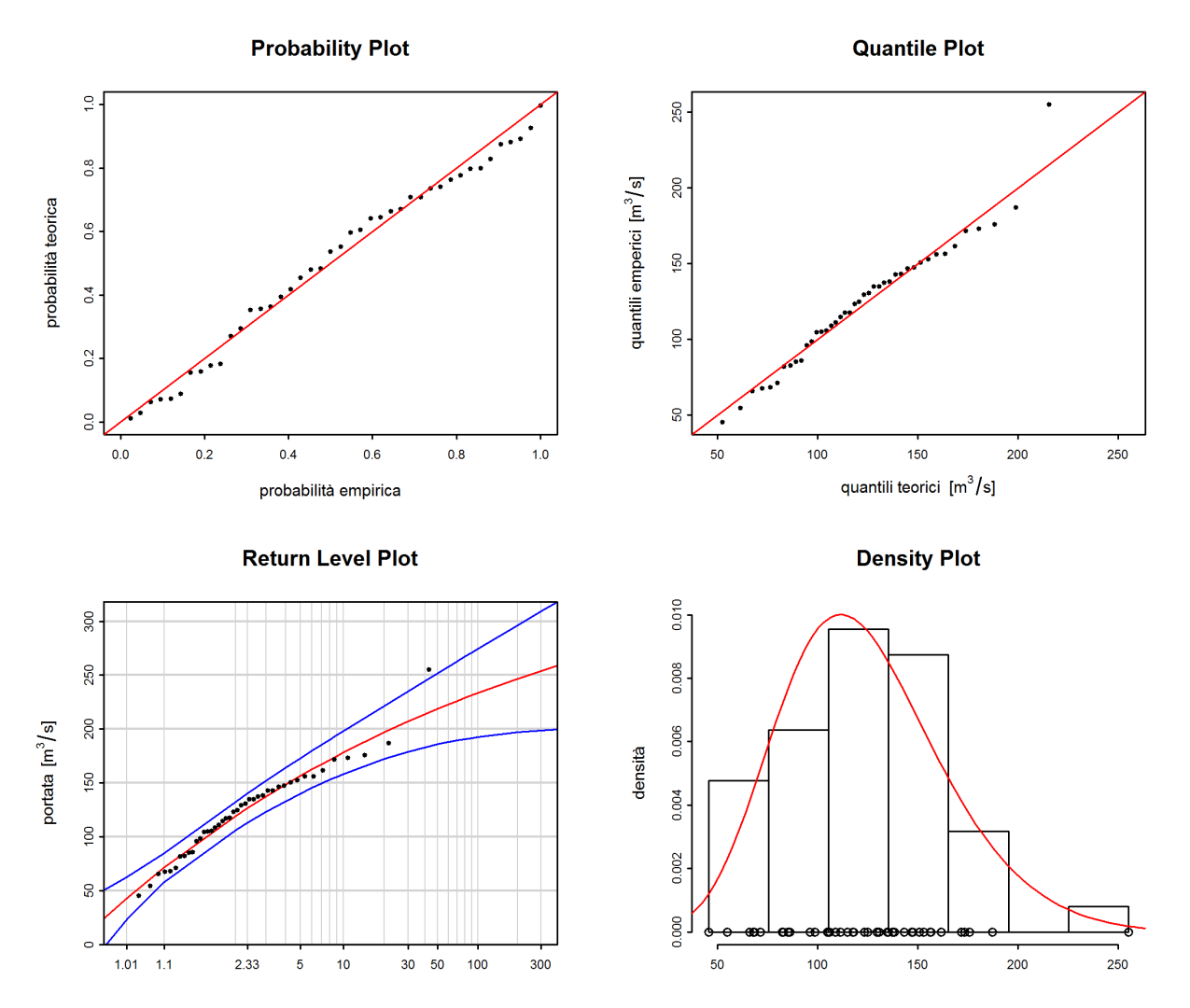

Figura 8: Plot diagnostici della variante di modello «stat» dell'approccio BLOCK(1974-2015)

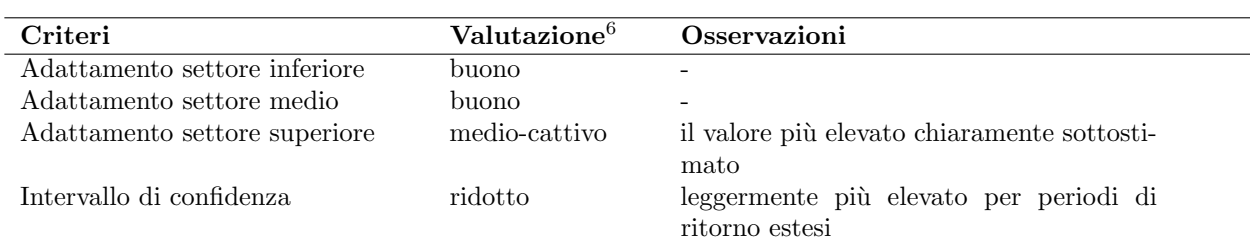

Valutazione plot diagnostici (figura [8\)](#page-11-2):

La seguente tabella contiene i livelli di portata determinati per l'ultimo anno per diversi periodi di ritorno, calcolati con la variante di modello stazionaria dell'approccio BLOCK sullo periodo di riferimento 1974-2015 (compreso l'intervallo di confidenza al 95 %, calcolato con il metodo delta):

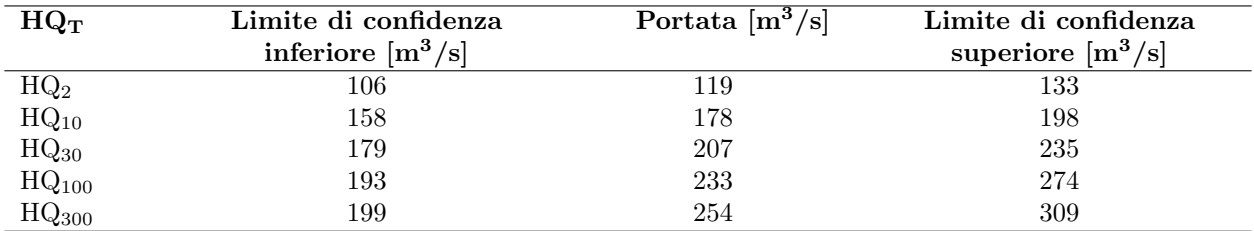

#### <span id="page-12-0"></span>2.1.3 Periodo di analisi a partire dal punto di rottura: 1977-2015

#### <span id="page-12-1"></span>2.1.3.a Variante di modello stazionaria

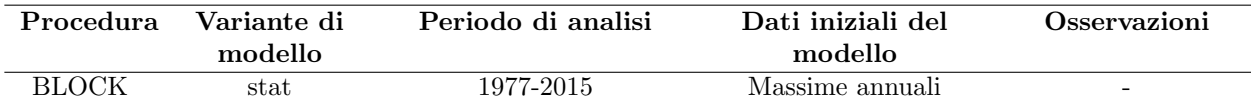

Numero di valori utilizzati e parametri di modello stimati:

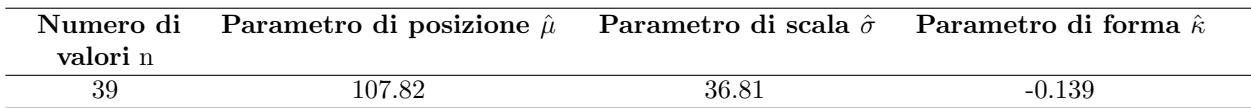

La qualità della variante di modello «stat» sullo periodo di analisi a partire dal punto di rottura viene valutata graficamente sulla base dei plot diagnostici di cui alla figura [9.](#page-13-0)

 $^6$ cfr. [guida](https://www.bafu.admin.ch/dam/bafu/it/dokumente/hydrologie/fachinfo-daten/leitfaden-stationsberichte-hochwasserstatistik-bafu.pdf.download.pdf/guida-rapportidellestazioni-statisticasullepiene-ufam.pdf) capitolo $2.2.3$ 

<span id="page-13-0"></span>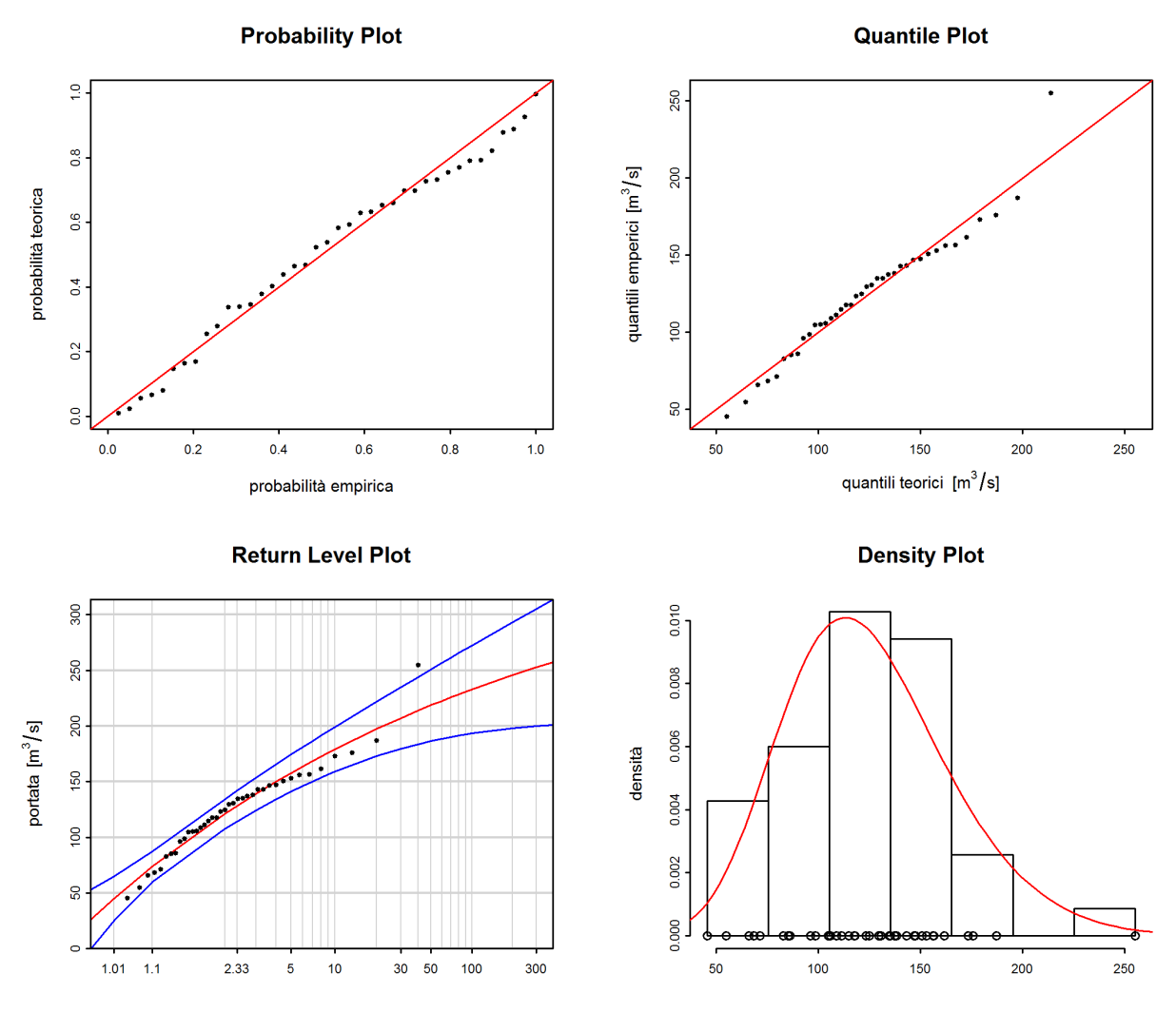

Figura 9: Plot diagnostici della variante di modello «stat» dell'approccio BLOCK(1977-2015)

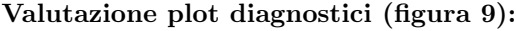

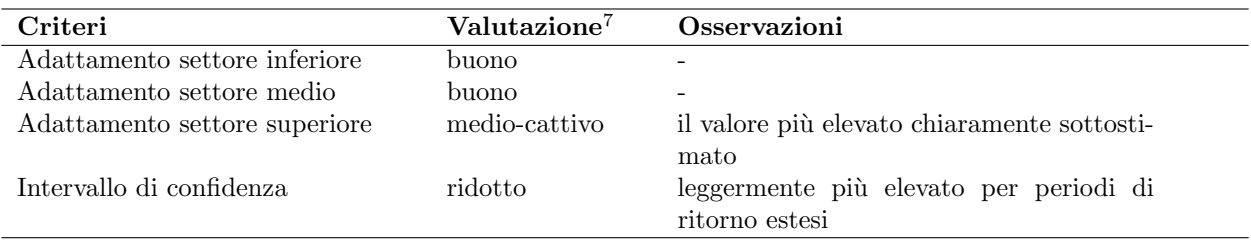

 $7 \, \mathrm{cfr.}$ [guida](https://www.bafu.admin.ch/dam/bafu/it/dokumente/hydrologie/fachinfo-daten/leitfaden-stationsberichte-hochwasserstatistik-bafu.pdf.download.pdf/guida-rapportidellestazioni-statisticasullepiene-ufam.pdf) capitolo $2.2.3$ 

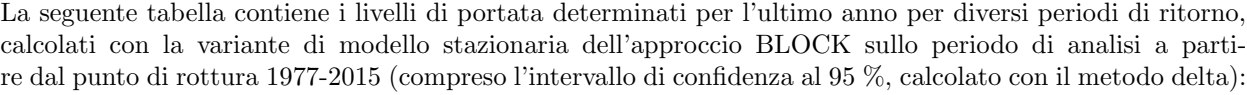

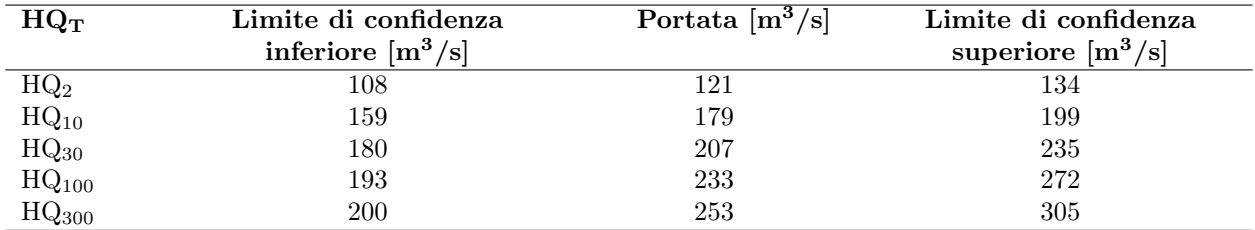

#### <span id="page-14-0"></span>2.1.3.b Variante di modello non stazionaria

Il raffronto tra le diverse varianti di modello dell'approccio BLOCK durante il periodo a partire dal punto di rottura dimostra che i modelli «mul», «muq», «sigl», «musigl» e «mujump» si differenziano in modo sostanziale dal modello stazionario. <sup>8</sup>Sulla base dell'approccio per il raffronto di diverse varianti di modello non stazionarie descritto nello schema della procedura, «sigl» è considerato il modello non stazionario migliore. Le differenze tra i modelli sono minime. Per questo motivo di seguito vengono raffigurati i risultati di «sigl» (cfr. figura 5 della [guida\)](https://www.bafu.admin.ch/dam/bafu/it/dokumente/hydrologie/fachinfo-daten/leitfaden-stationsberichte-hochwasserstatistik-bafu.pdf.download.pdf/guida-rapportidellestazioni-statisticasullepiene-ufam.pdf).

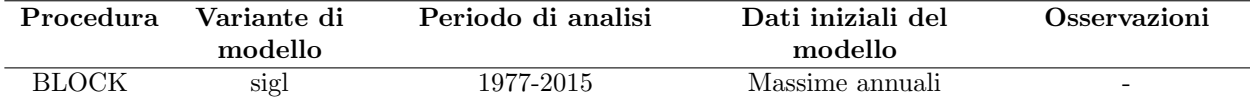

Numero di valori utilizzati e parametri di modello stimati:

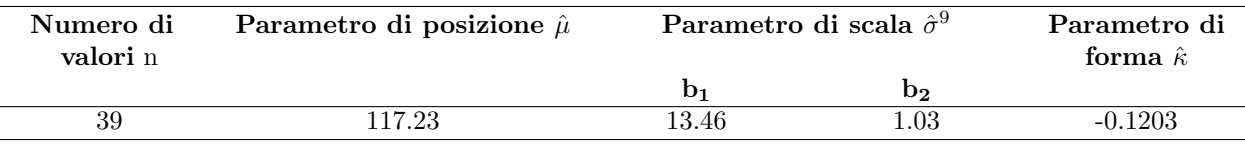

La qualità della variante di modello «sigl» sullo periodo di analisi a partire dal punto di rottura viene valutata graficamente sulla base dei plot diagnostici di cui alla figura [10.](#page-14-1)

<span id="page-14-1"></span>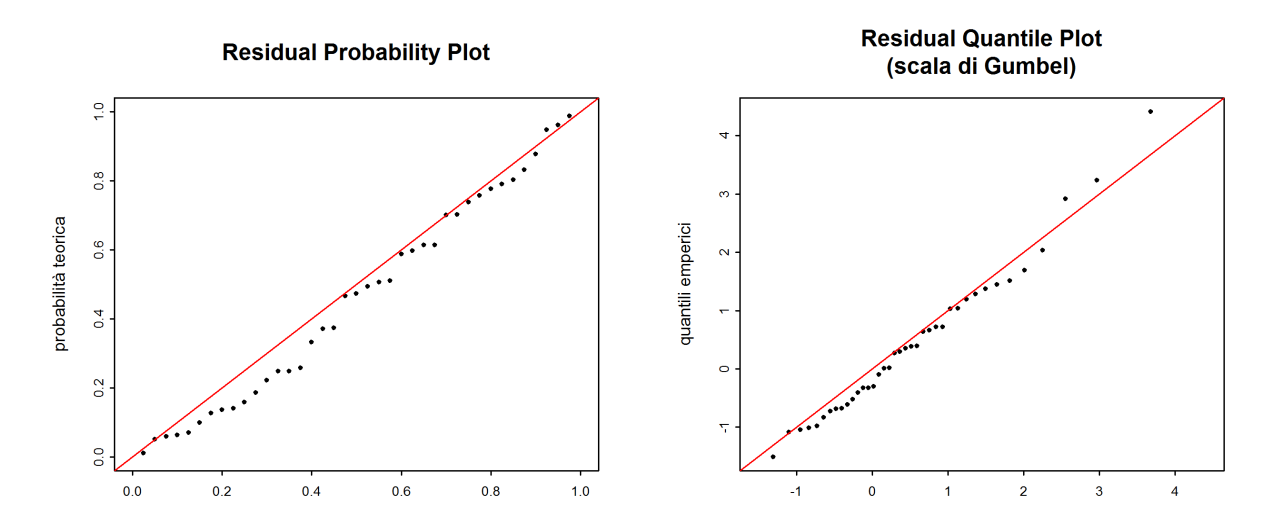

Figura 10: Plot diagnostici della variante di modello «sigl» dell'approccio BLOCK(1977-2015)

<sup>&</sup>lt;sup>8</sup>Sulla base dei risultati dell'analisi dei punti di rottura, come momento t<sub>0</sub> per il modello «mujump» viene scelto l'anno 1977 (cfr. cap. [1\)](#page-2-0).

 $9\overset{\circ}{\sigma} = b_1 + b_2 * t$  (cfr. tabella [1\)](#page-2-0)

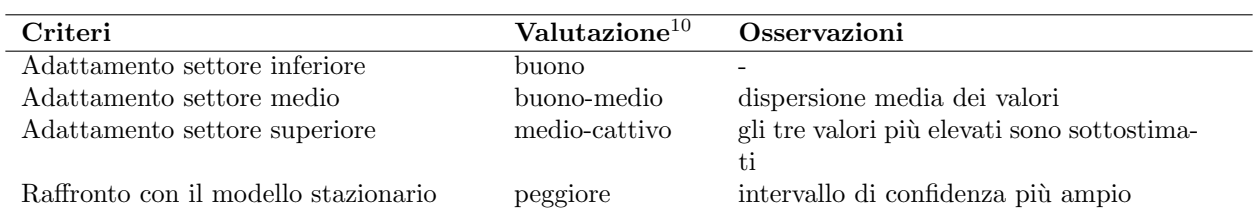

Valutazione plot diagnostici (figura [10\)](#page-14-1):

La seguente tabella contiene i livelli di portata determinati per l'ultimo anno per diversi periodi di ritorno, calcolati con la variante di modello non stazionaria dell'approccio BLOCK sullo periodo di analisi a partire dal punto di rottura 1977-2015 (compreso l'intervallo di confidenza al 95 %, calcolato con il metodo delta):

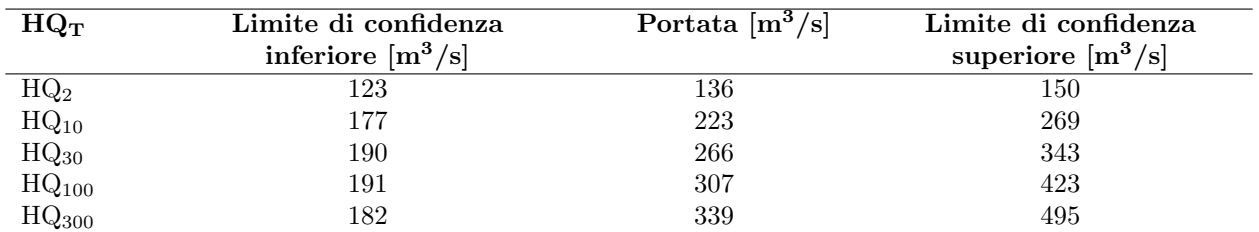

La figura [11](#page-15-1) illustra la variazione dell' HQ<sup>100</sup> tra 1923 e 2015 calcolato con il modello «sigl».

<span id="page-15-1"></span>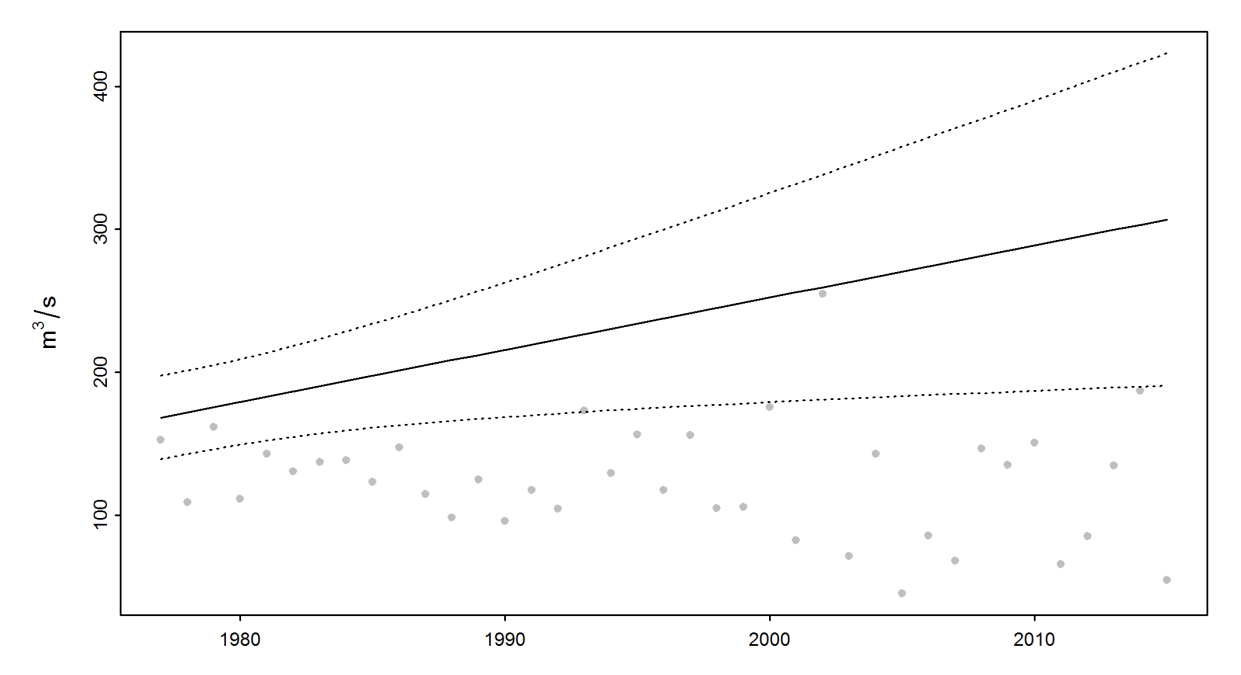

Figura 11: Variazione dell' HQ<sup>100</sup> calcolato con la variante di modello «sigl») e dell'intervallo di confidenza al 95 % (metodo delta; linee tratteggiate) nel periodo 1977-2015

#### <span id="page-15-0"></span>2.2 L'approccio **«**Peaks Over Threshold**»** (POT)

Nell'approccio «peaks over threshold» (POT) i valori sono considerati eventi estremi se superano un valore soglia u elevato.

Per calcolare la procedura POT vengono utilizzate le massime giornaliere a partire dal 1974. Il trattamento dei dati avviene al netto dei cluster. Per Tresa - Ponte Tresa, Rocchetta, l'intervallo L tra due eventi indi-

 $^{10}\mathrm{Cfr.}$ [guida](https://www.bafu.admin.ch/dam/bafu/it/dokumente/hydrologie/fachinfo-daten/leitfaden-stationsberichte-hochwasserstatistik-bafu.pdf.download.pdf/guida-rapportidellestazioni-statisticasullepiene-ufam.pdf) capitolo $2.2.3$ 

pendenti viene fissato al valore minimo di 11 giorni.

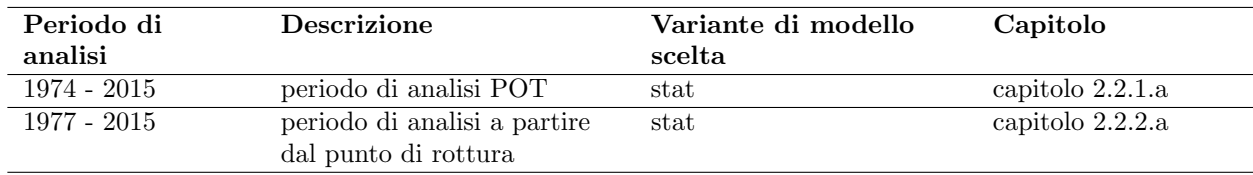

Sono state analizzate le seguenti varianti di modello dell'approccio POT:

Per il periodo di analisi POT e il periodo di analisi a partire dal punto di rottura non si osservano differenze significative tra le varianti di modello stazionarie e quelle non stazionarie.  $^{\rm 11}$ 

 $11$ Come punto t<sub>0</sub> per il modello «sigjump» viene scelto l'anno 1977.

#### <span id="page-17-0"></span>2.2.1 Periodo di analisi POT: 1974-2015

In questo caso come valore soglia u è stato scelto 99 m<sup>3</sup>/s (cfr. allegato [A\)](#page-26-0). La figura [12](#page-17-2) illustra gli eventi estremi effettivamente utilizzati.

<span id="page-17-2"></span>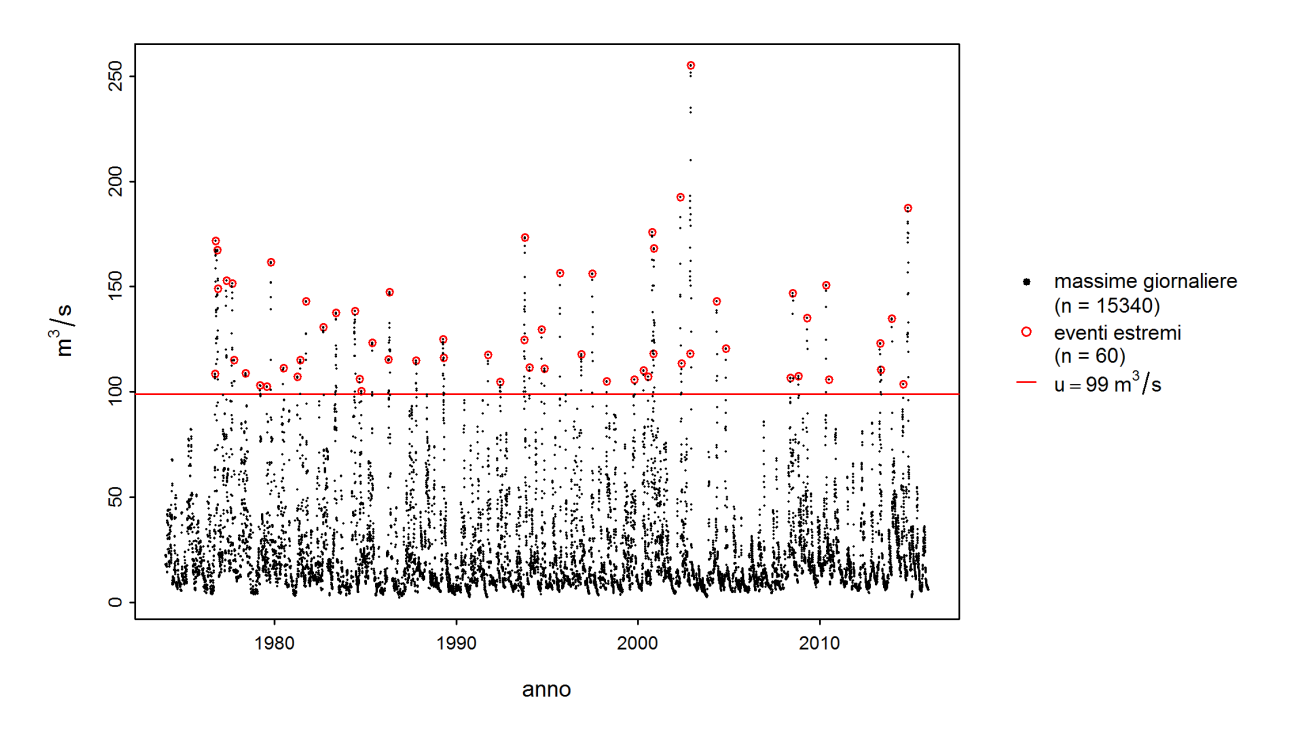

Figura 12: Scelta degli eventi estremi utilizzati per l'approccio POT

<span id="page-17-1"></span>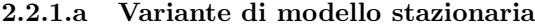

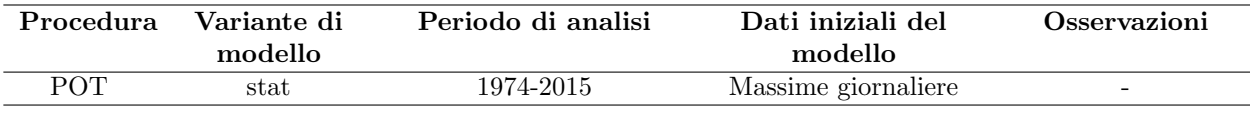

Numero di valori utilizzati e parametri di modello stimati:

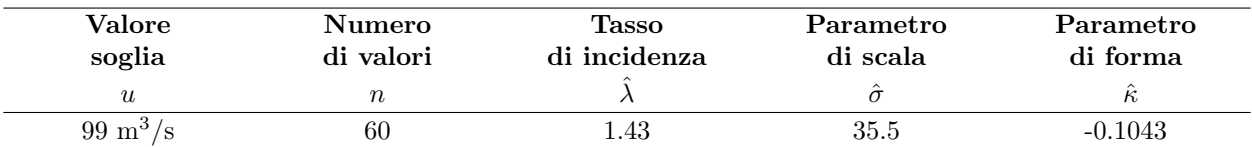

La qualit`a della variante di modello «stat» sullo periodo di analisi POT viene valutata graficamente sulla base dei plot diagnostici di cui alla figura [13.](#page-18-0)

<span id="page-18-0"></span>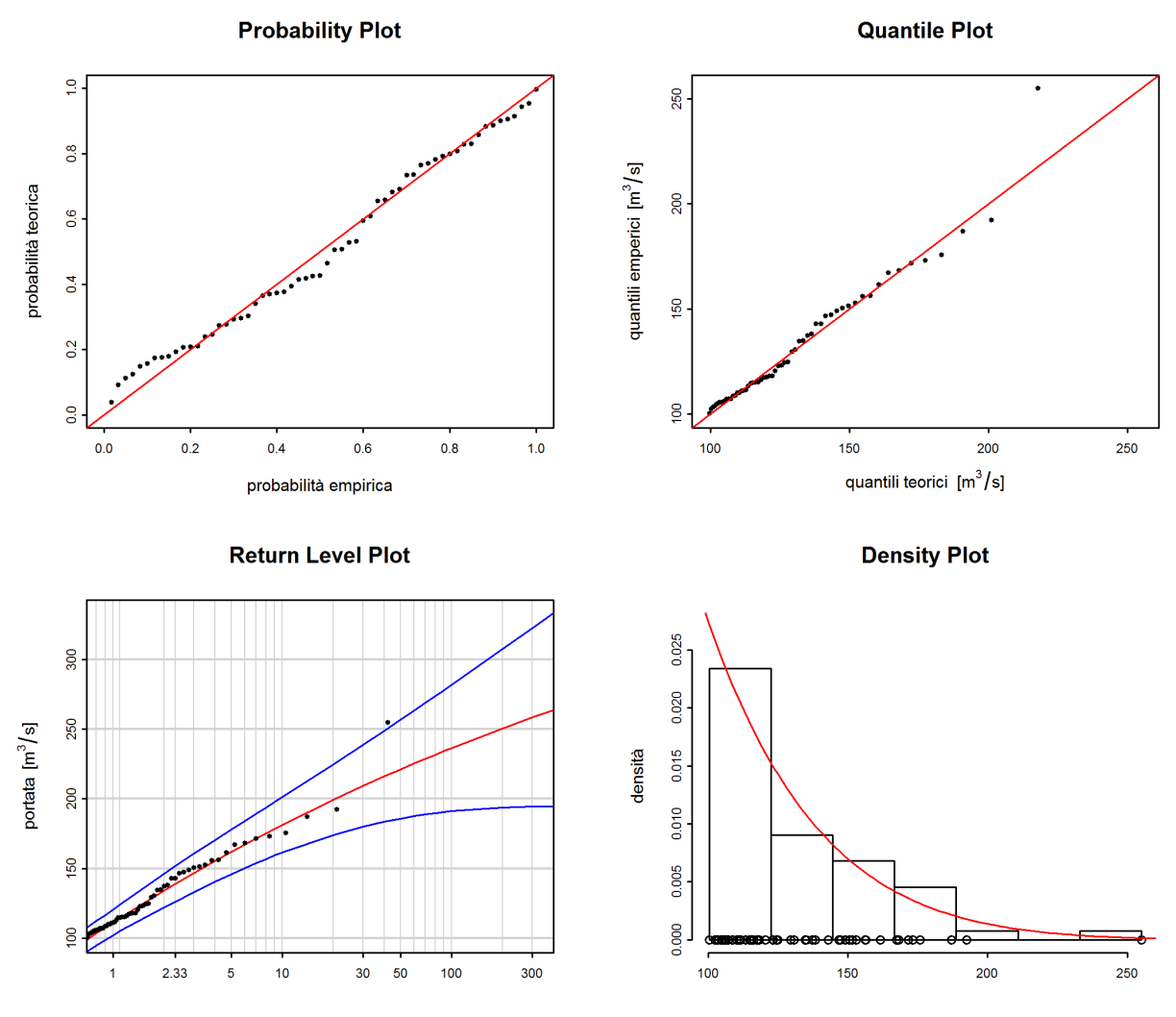

Figura 13: Plot diagnostici della variante di modello «stat» dell'approccio POT(1974-2015)

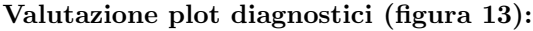

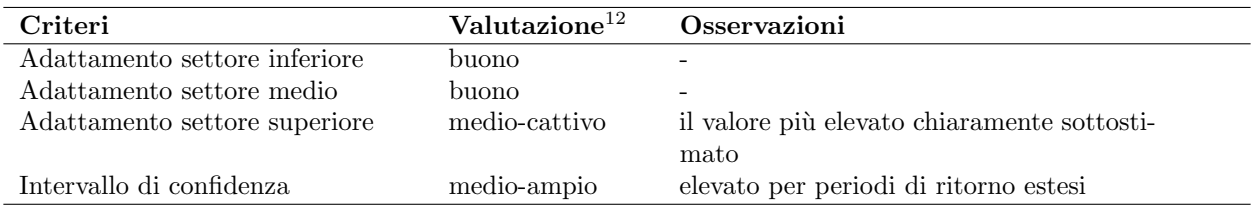

 $^{12}$ cfr. [guida](https://www.bafu.admin.ch/dam/bafu/it/dokumente/hydrologie/fachinfo-daten/leitfaden-stationsberichte-hochwasserstatistik-bafu.pdf.download.pdf/guida-rapportidellestazioni-statisticasullepiene-ufam.pdf) capitolo $2.2.3\,$ 

La seguente tabella contiene i livelli di portata determinati per l'ultimo anno per diversi periodi di ritorno, calcolati con la variante di modello stazionaria dell'approccio POT sullo periodo di analisi POT 1974-2015 (compreso l'intervallo di confidenza al 95 %, calcolato con il metodo delta):

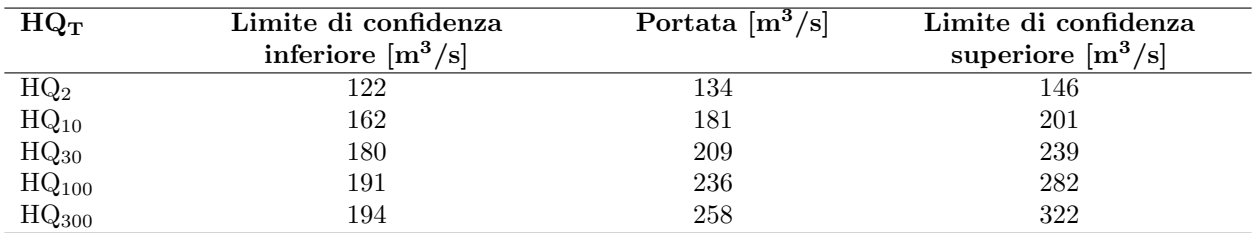

#### <span id="page-19-0"></span>2.2.2 Periodo di analisi a partire dal punto di rottura: 1977-2015

#### <span id="page-19-1"></span>2.2.2.a Variante di modello stazionaria

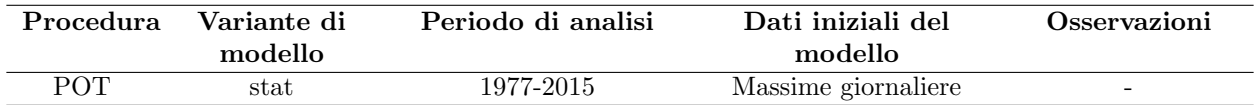

Numero di valori utilizzati e parametri di modello stimati:

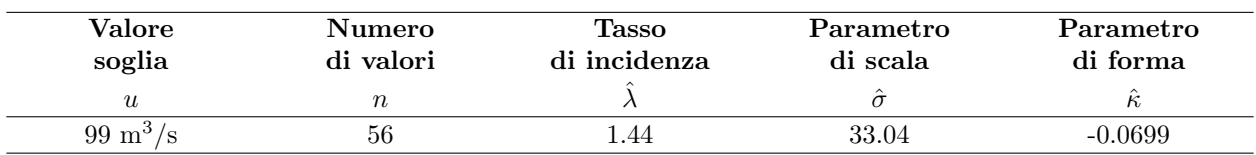

La qualità della variante di modello «stat» sullo periodo di analisi a partire dal punto di rottura viene valutata graficamente sulla base dei plot diagnostici di cui alla figura [14.](#page-20-0)

<span id="page-20-0"></span>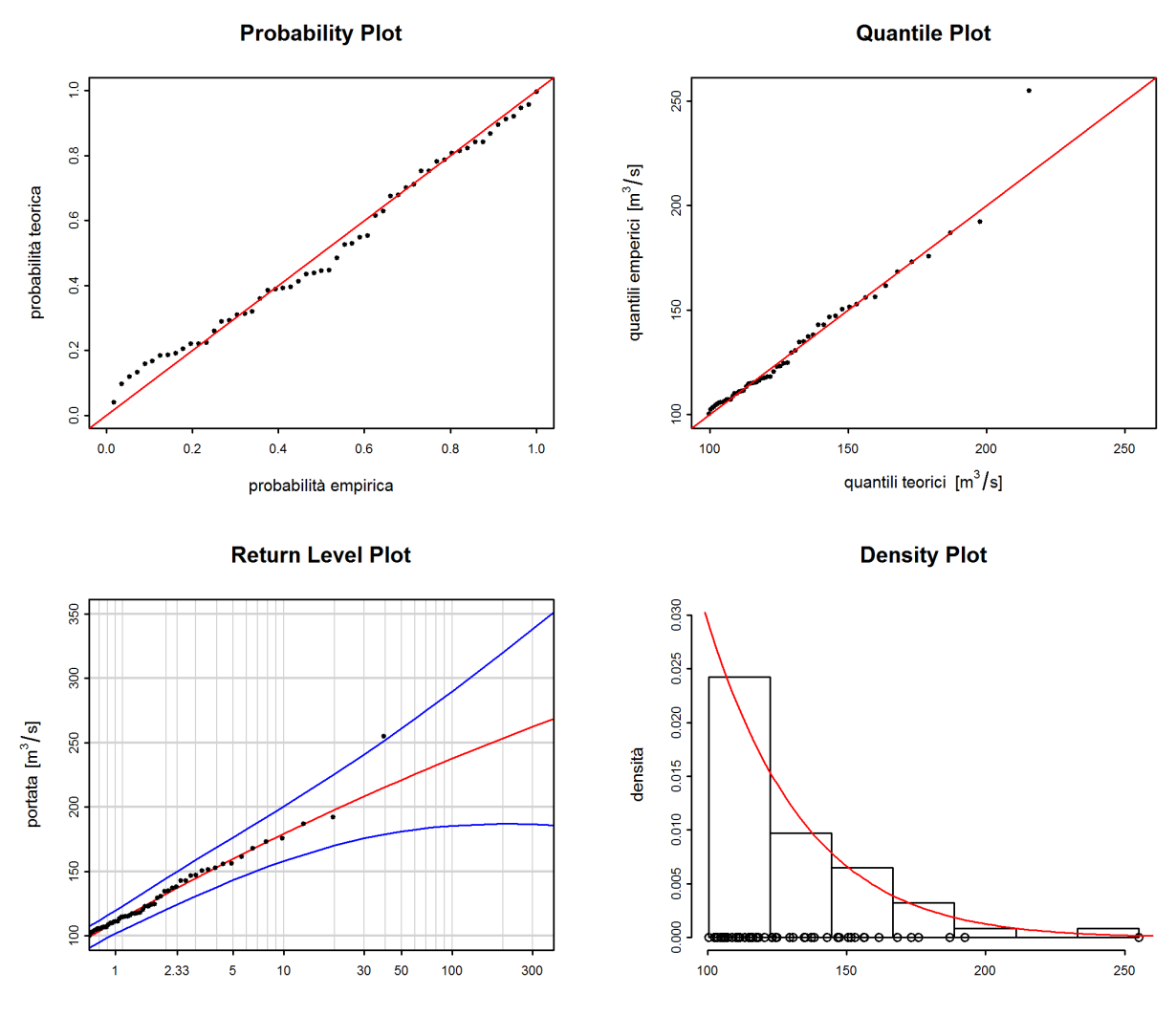

Figura 14: Plot diagnostici della variante di modello «stat» dell'approccio POT(1977-2015)

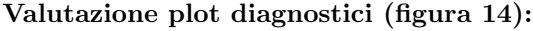

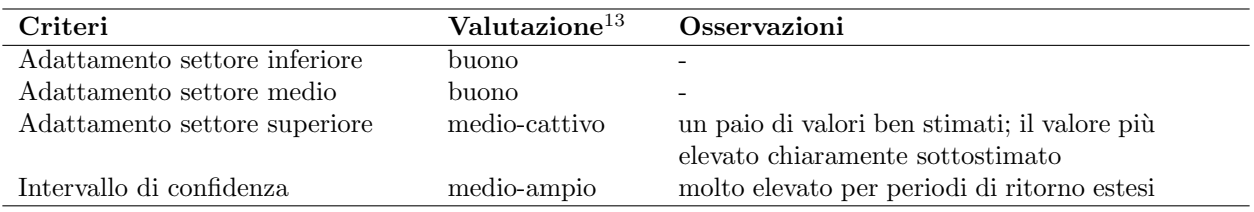

 $^{13}$ cfr. [guida](https://www.bafu.admin.ch/dam/bafu/it/dokumente/hydrologie/fachinfo-daten/leitfaden-stationsberichte-hochwasserstatistik-bafu.pdf.download.pdf/guida-rapportidellestazioni-statisticasullepiene-ufam.pdf) capitolo $2.2.3\,$ 

La seguente tabella contiene i livelli di portata determinati per l'ultimo anno per diversi periodi di ritorno, calcolati con la variante di modello stazionaria dell'approccio POT sullo periodo di analisi a partire dal punto di rottura 1977-2015 (compreso l'intervallo di confidenza al 95 %, calcolato con il metodo delta):

| $HQ_T$                                                                         | Limite di confidenza<br>inferiore $\left[\text{m}^3/\text{s}\right]$ | Portata $\left[\text{m}^3/\text{s}\right]$ | Limite di confidenza<br>superiore $\rm [m^3/s]$ |
|--------------------------------------------------------------------------------|----------------------------------------------------------------------|--------------------------------------------|-------------------------------------------------|
|                                                                                | 121                                                                  | 133                                        | 145                                             |
| $\begin{array}{l}\n\text{HQ}_2\\ \text{HQ}_{10}\\ \text{HQ}_{30}\n\end{array}$ | 158                                                                  | 179                                        | 200                                             |
|                                                                                | 176                                                                  | 208                                        | 241                                             |
| $HQ_{100}$                                                                     | 185                                                                  | 238                                        | 290                                             |
| HQ <sub>300</sub>                                                              | 187                                                                  | 262                                        | 338                                             |

## <span id="page-22-0"></span>3 Risultati a confronto

La figura [15](#page-24-0) illustra gli  $HQ_T$  delle varianti di modello stazionarie e di quelle non stazionarie che si meglio adattavano ai dati in entrambe le procedure parametriche. Sia i valori che l'ampiezza degli intervalli di confidenza, i quali riflettono l'incertezza, variano fortemente. Generalmente queste differenze aumentano tanto più ampio è il periodo di ritorno T e tanto minore è la quantità di dati che sta alla base.

### <span id="page-22-1"></span>3.1 Valutazione dei diversi periodi di analisi

Soltanto con l'approccio BLOCK, che si basa sull'analisi di massime mensili, è possibile analizzare il periodo 1923 - 2015. Per illustrare l'influsso del periodo di misurazione sono stati messi a confronto i risultati dell'approccio BLOCK per i diversi periodi di analisi:

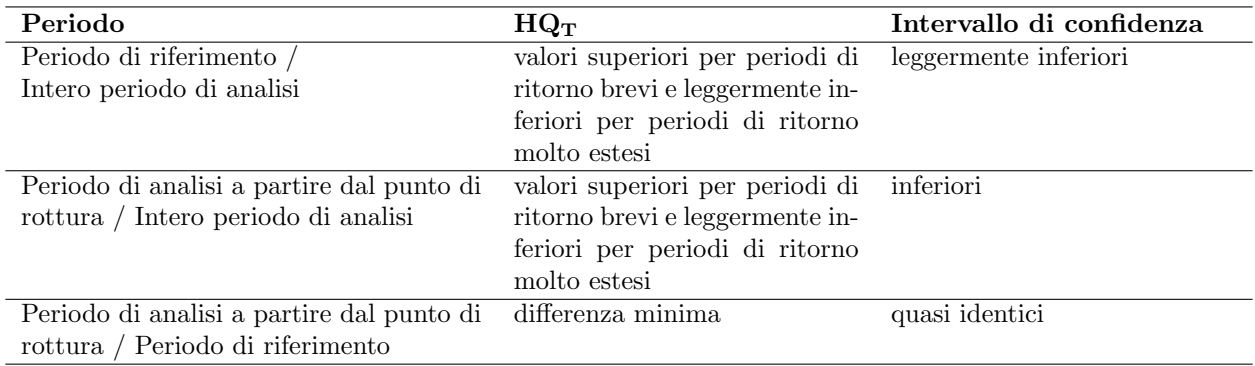

A partire dal 1977 i valori minimi delle massime annuali sono aumentati, con un conseguente aumento degli HQ<sup>T</sup> nel caso di periodi di ritorno brevi nel periodo di riferimento e a partire dal punto di rottura. Nel caso di periodi di ritorno più ampi, gli HQT sono leggermente inferiori in quanto, ad eccezione del valore di picco, a partire dal 1977 sono state raggiunte massime annuali meno elevate. Dato che dal 1977 le massime annuali variano in modo meno marcato, nel periodo di riferimento e a partire dal punto di rottura gli intervalli di confidenza sono inferiori nonostante una più piccola quantità di dati.

## <span id="page-22-2"></span>3.2 Raffronto generico dei diversi approcci di modello

Alla figura [15](#page-24-0) e alla tabella corrispondente sono riassunti i risultati dei diversi approcci di modello. Ne risulta quanto segue:

#### Differenze nei risultati degli  $HQ_T$  calcolati per i due approcci:

Gli  $HQ_T$  dell'approccio POT sono per periodi di ritorno molto brevi superiori e per periodi di ritorno medi e estesi equivalenti a quelli dell'approccio BLOCK del periodo di riferimento e a quelli dell'approccio BLOCK del periodo a partire dal punto di rottura. Dal raffronto con l'approccio BLOCK nel intero periodo di analisi risulta che l'approccio POT registra valori superiori in caso di periodi di ritorno brevi e valori leggermente inferiori in caso di periodi di ritorno estesi.

#### Differenze negli intervalli di confidenza calcolati per i due approcci:

In generale, le incertezze e di conseguenza gli intervalli di confidenza aumentano in funzione dell'ampiezza del periodo di ritorno T. Gli intervalli di confidenza dell'approccio POT sono leggermente più estesi rispetto a quelli dell'approccio BLOCK.

#### Varianti stazionarie e non stazionarie a confronto:

Nel caso dell'approccio BLOCK del intero periodo di analisi, una variante non stazionaria può migliorare in misura limitata la qualità del modello, poiché il modello tiene conto dell'aumento dei valori medi delle massime annuali a partire dal 1977. I valori di ritorno calcolati per il 2015 sono pertanto superiori a quelli delle varianti di modello stazionarie per periodi di ritorno brevi. Nel caso dell'approccio BLOCK del periodo di analisi a partire dal punto di rottura, una variante non stazionaria non può migliorare la qualità del modello. Poiché le variazioni non sono riconducibili in modo inequivocabile a una causa, non è possibile esprimersi sull'evoluzione futura.

I risultati di queste analisi statistiche costituiscono soltanto una delle numerose basi per rispondere a questioni concrete. Per stimare il rischio di piena sono indispensabili tra l'altro conoscenze dei processi idrologici nel bacino imbrifero nonch´e riflessioni sugli scenari «worst case» per le precipitazioni e le portate. La divisione Idrologia dell'UFAM raccomanda un modo di procedere di tipo «idrologico-argomentativo» come proposto da Merz e Böschl (2008, citato in DWA 2012:52).

<span id="page-24-0"></span>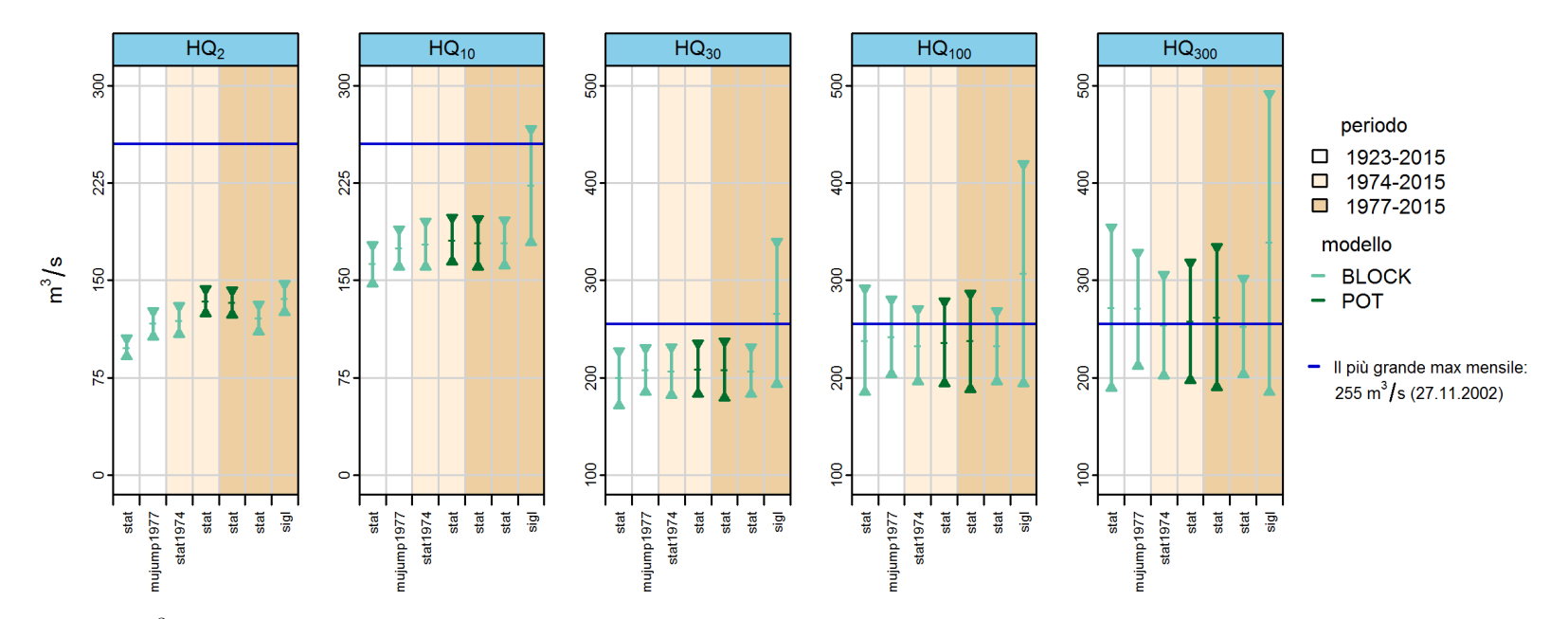

Figura 15:  $HQ_T [m^3/s]$  compreso un intervallo di confidenza al 95 %, calcolato con le varianti di modello stazionarie e quelle più adatte degli approcci BLOCK <sup>e</sup> POT per il anno 2015

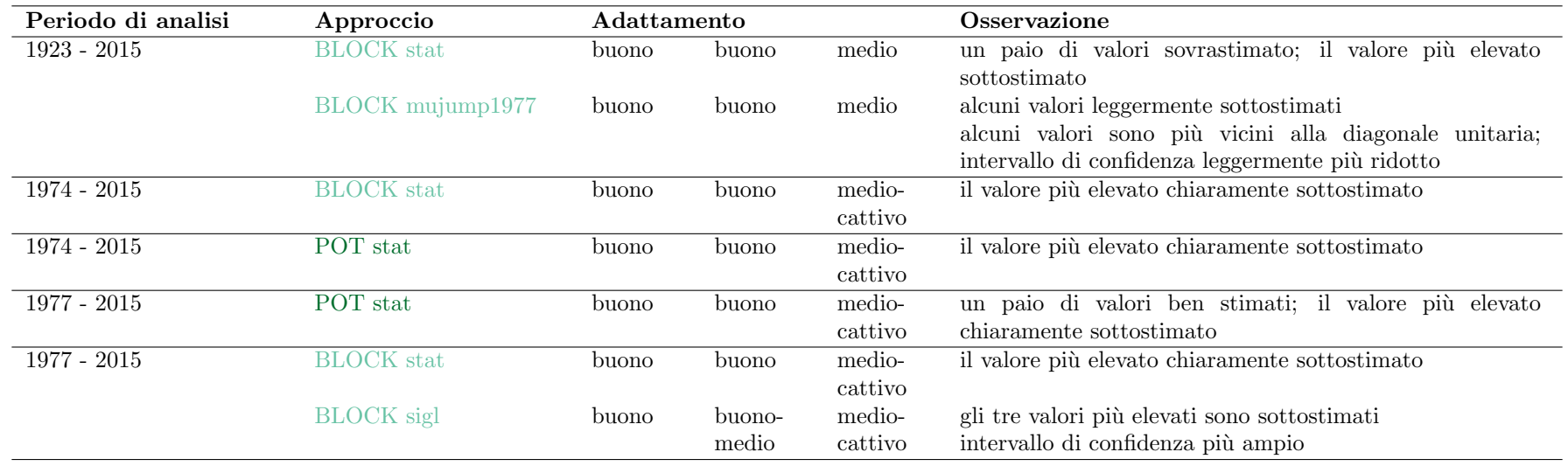

## <span id="page-25-0"></span>4 Bibliografia

Baumgartner, E., Boldi, M.-O., Kan, C., Schick, S. (2013): Hochwasserstatistik am BAFU - Diskussion eines neuen Methodensets. Wasser Energie Luft, quaderno 2/2013. Baden (in tedesco).

Coles, S. (2001): An Introduction to Statistical Modeling of Extreme Values. Springer. Londra (in inglese).

DWA (ed.) (2012): Merkblatt DWA-M 552. Ermittlung von Hochwasserwahrscheinlichkeiten. Deutsche Vereinigung fur Wasserwirtschaft, Abwasser und Abfall e. V. Hennef (in tedesco). ¨

UFAEG (ed.) (2003a): Dizionario della protezione contro le piene. Haupt Verlag, Berna.

UFAEG (ed.) (2003b): Hochwasserabschätzung in schweizerischen Einzugsgebieten. Praxishilfe. Berichte des BWG. Serie Wasser n. 4, Berna (in tedesco).

UFAM (2017): Guida ai rapporti delle stazioni relativi alla statistica sulle piene. UFAM, Berna.

## Allegato

#### <span id="page-26-0"></span>A Determinazione del valore soglia per delimitare i valori estremi

<span id="page-26-2"></span>Il valore soglia u per delimitare i valori estremi dell'approccio POT per il periodo di analisi 1974 - 2015 (cfr. cap. [2.2.1\)](#page-17-0) viene fissato sulla base del «mean residual life plot», a 99 m<sup>3</sup>/s (cfr. figura [16\)](#page-26-2).

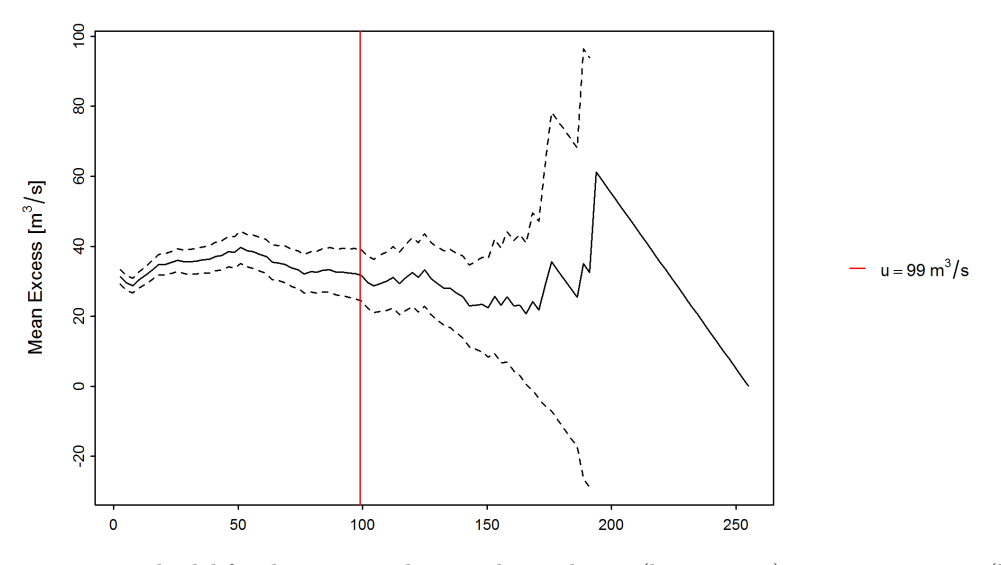

Figura 16: «mean residual life plot» con valore soglia scelto u (linea rossa), «mean excess» (linea nera), intervallo di confidenza al 95 % (linee tratteggiate)

<span id="page-26-3"></span>Il valore soglia u per delimitare i valori estremi dell'approccio POT per il periodo di analisi 1977 - 2015 (cfr. cap. [2.2.2\)](#page-19-0) viene fissato sulla base del «mean residual life plot», a 99 m<sup>3</sup>/s (cfr. figura [17\)](#page-26-3).

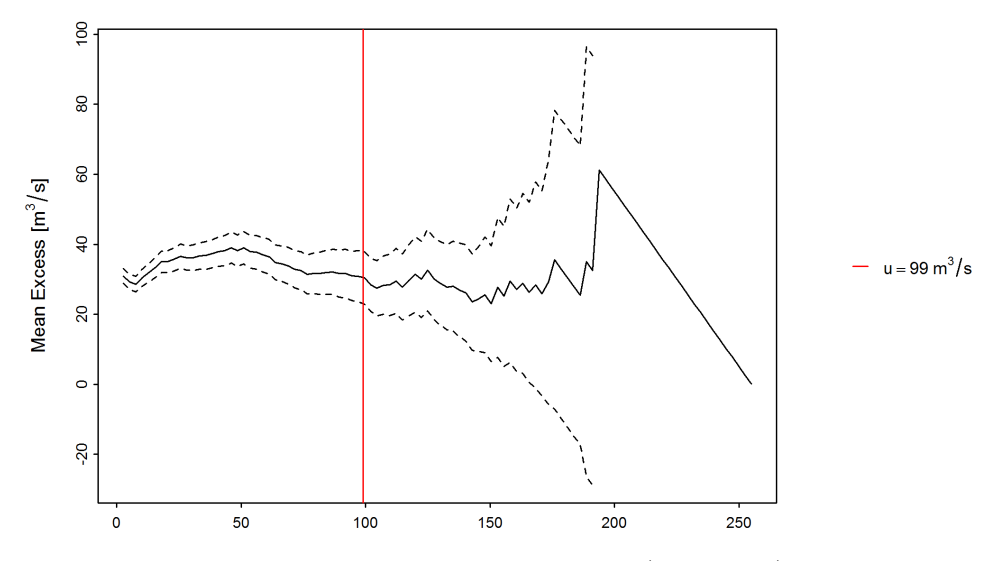

<span id="page-26-1"></span>Figura 17: «mean residual life plot» con valore soglia scelto u (linea rossa), «mean excess» (linea nera), intervallo di confidenza al 95 % (linee tratteggiate)

## B Glossario

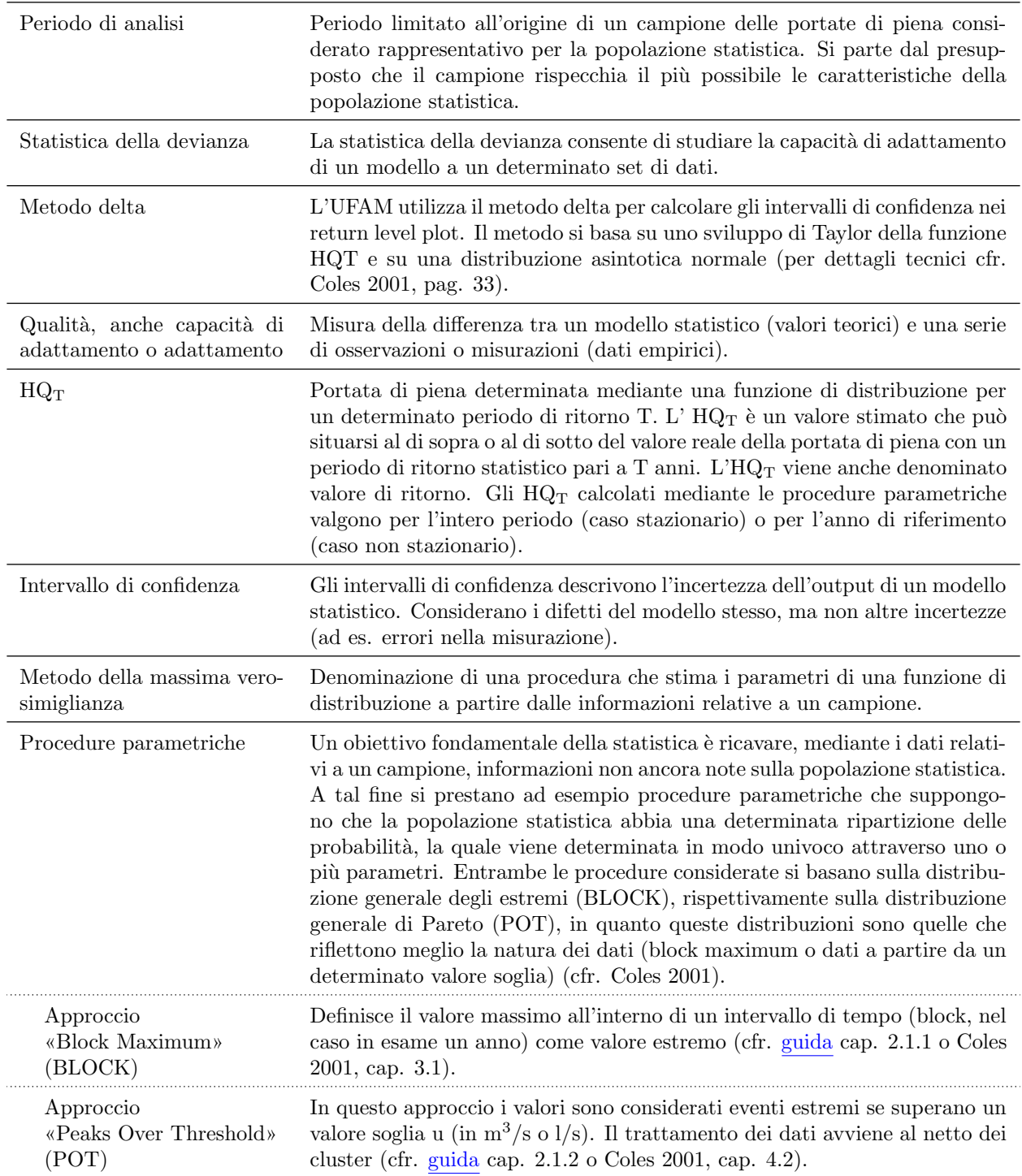

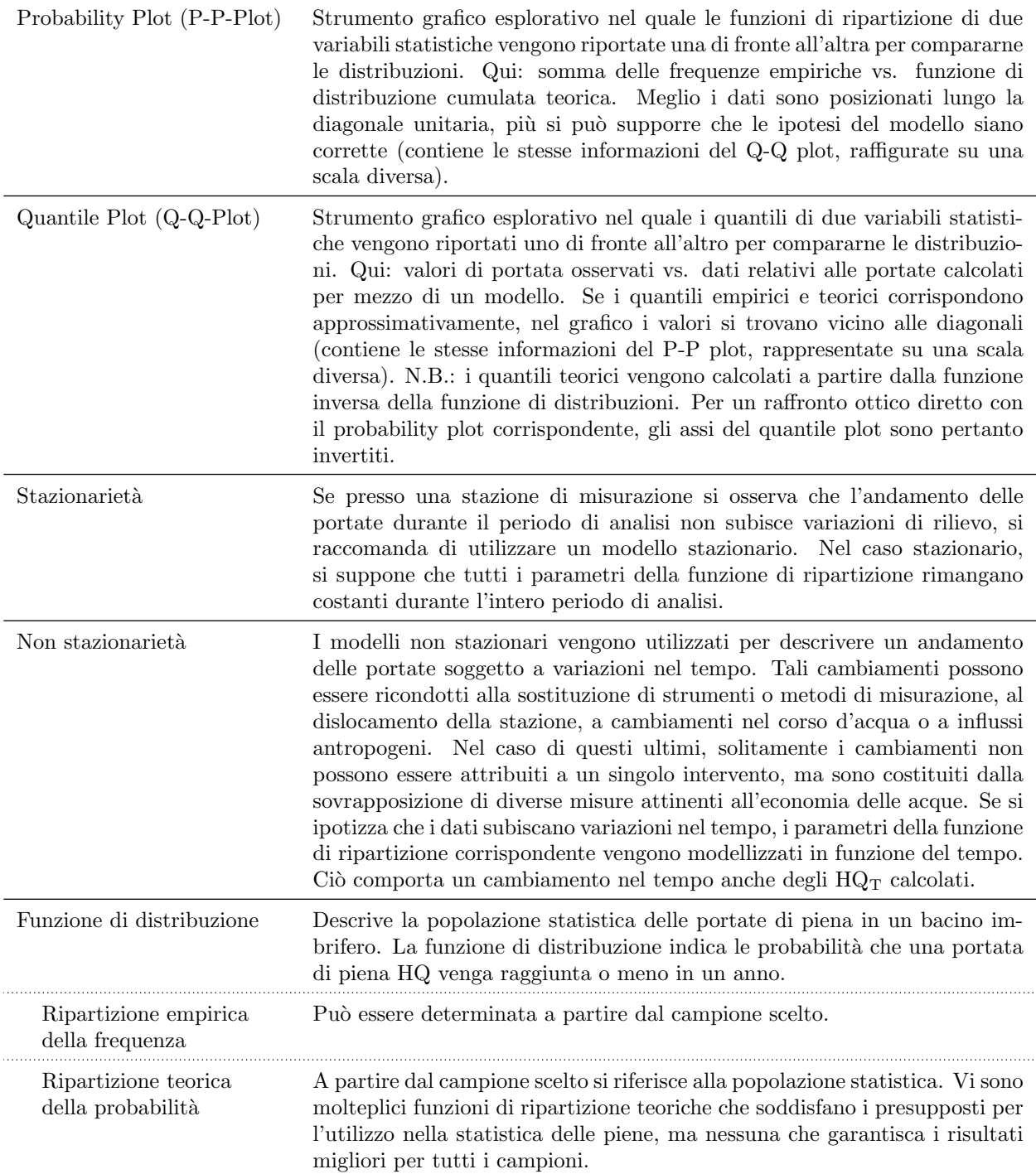

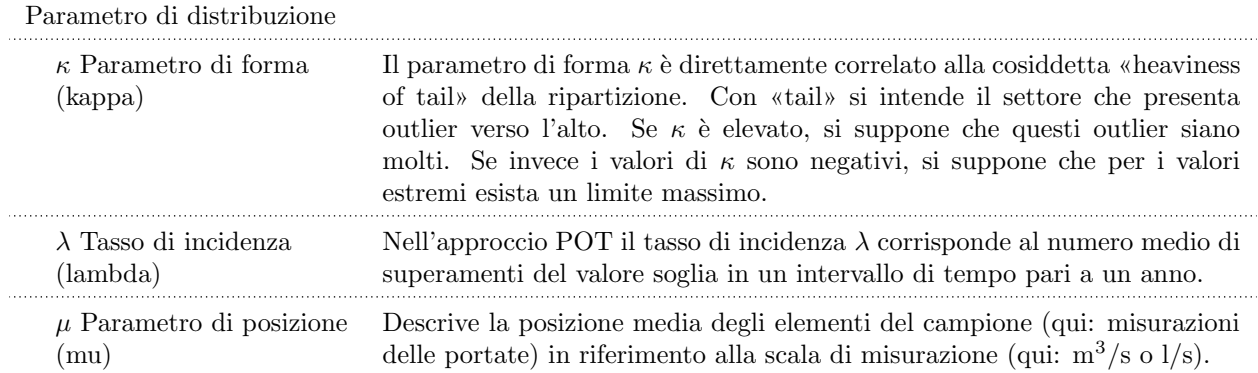